# **МІНІСТЕРСТВО ОСВІТИ І НАУКИ УКРАЇНИ ПОЛТАВСЬКИЙ ДЕРЖАВНИЙ АГРАРНИЙ УНІВЕРСИТЕТ**

**Навчально-науковий інститут економіки, управління, права та інформаційних технологій**

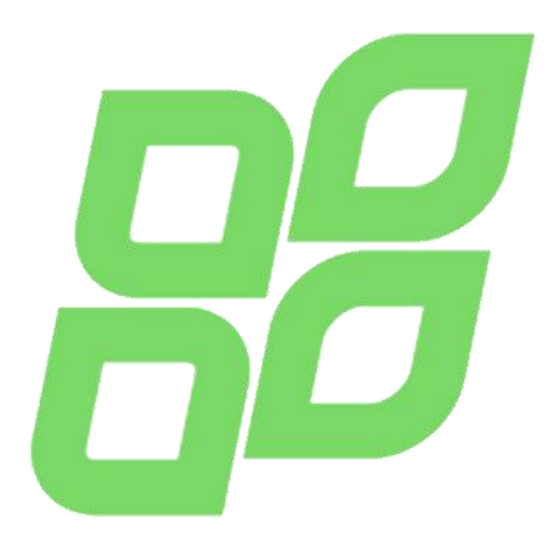

# **МЕТОДИЧНІ РЕКОМЕНДАЦІЇ**

**до виконання кваліфікаційної роботи здобувачами вищої освіти за освітньо-професійною програмою Інформаційні управляючі системи спеціальності 126 Інформаційні системи та технології галузі знань 12 Інформаційні технології для першого (бакалаврського) рівня вищої освіти (2021 рік набору)**

**ПОЛТАВА – 2021**

Методичні рекомендації до виконання кваліфікаційної роботи здобувачами вищої освіти за освітньо-професійною програмою Інформаційні управляючі системи спеціальності 126 Інформаційні системи та технології галузі знань 12 Інформаційні технології для першого (бакалаврського) рівня вищої освіти (2021 рік набору). / О. П. Копішинська, Ю. В. Уткін, О. Д. Дивнич. Полтава: ПДАУ, 2021. 64 с.

Укладачі: завідувач кафедри інформаційних систем та технологій, к.т.н., доцент Ю. В. Уткін, професор кафедри інформаційних систем та технологій, к.ф.-м.н., доцент О. П. Копішинська, к.е.н., доцент, доцент кафедри економіки та міжнародних економічних відносин О. Д. Дивнич.

Теми кваліфікаційних робіт підготували: к.т.н., доцент, завідувач кафедри інформаційних систем та технологій Ю. В. Уткін; к.ф.-м.н., доцент, професор кафедри О. П. Копішинська; д.т.н., с.н.с., професор кафедри Поночовний Ю. Л.; к.т.н., доцент, доцент кафедри О. Б. Одарущенко; к.т.н., доцент, доцент кафедри Слюсарь І. І. та ін.

Рецензент: Махмудов Х. З., завідувач кафедри підприємництва і права Полтавського державного аграрного університету, доктор економічних наук, професор

Методичні рекомендації до виконання кваліфікаційної роботи здобувачами вищої освіти за освітньо-професійною програмою Інформаційні управляючі системи спеціальності 126 Інформаційні системи та технології галузі знань 12 Інформаційні технології для першого (бакалаврського) рівня вищої освіти розглянуто та схвалено на засіданні кафедри інформаційних систем та технологій 30 серпня 2021 року (протокол № 1).

Методичні рекомендації до виконання кваліфікаційної роботи здобувачами вищої освіти за освітньо-професійною програмою Інформаційні управляючі системи спеціальності 126 Інформаційні системи та технології галузі знань 12 Інформаційні технології для першого (бакалаврського) рівня вищої освіти розглянуті, схвалені та рекомендовані до друку на засіданні науково-методичної ради спеціальності «Інформаційні системи та технології» 30 серпня 2021 року, протокол № 1.

> Полтавський державний аграрний університет (ПДАУ) © ННІ ЕУПІТ

# **ЗМІСТ**

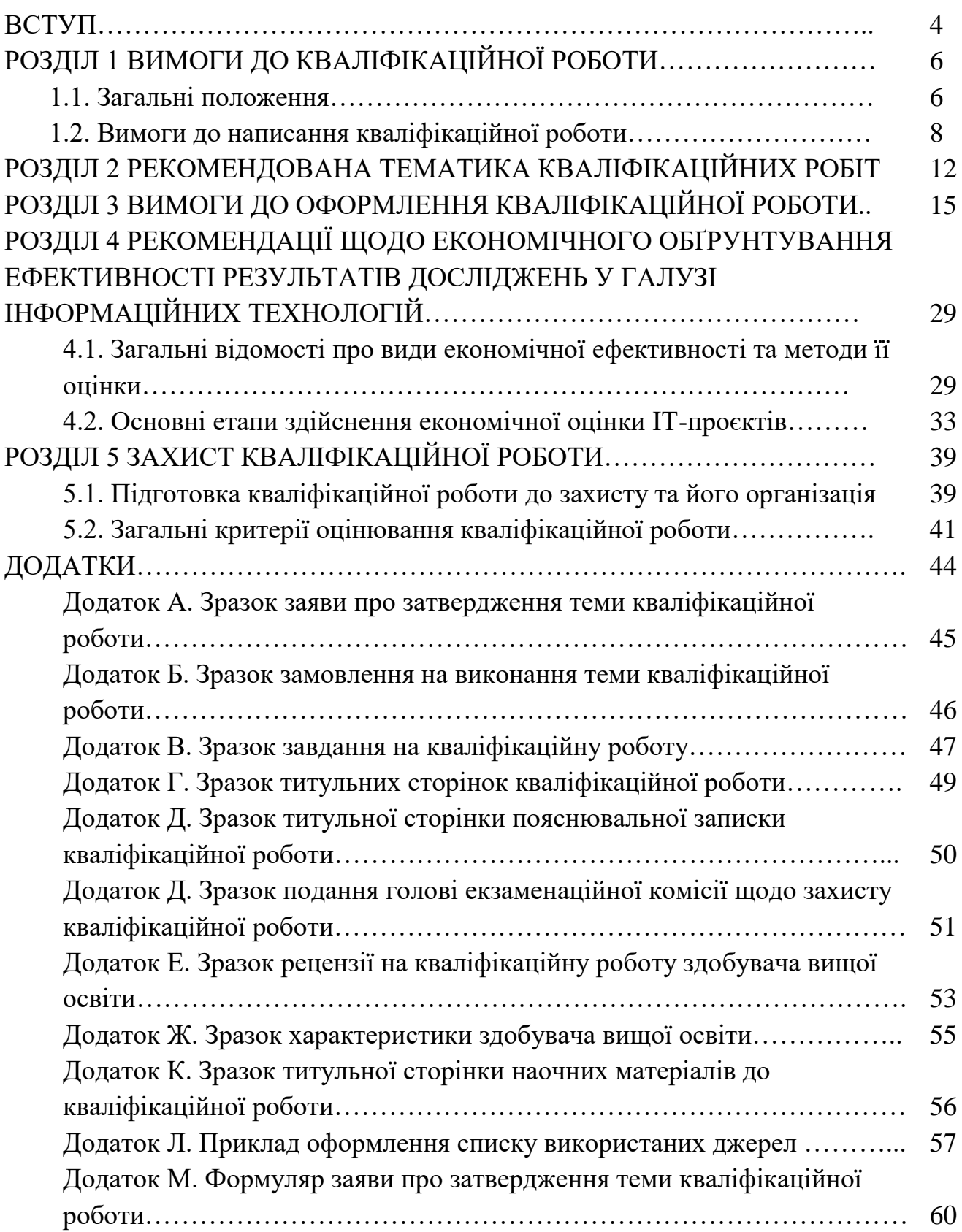

#### **ВСТУП**

Методичні рекомендації розроблені для здобувачів вищої освіти та науково-педагогічних працівників, які здійснюють керівництво виконанням кваліфікаційних робіт на здобуття ступеня вищої освіти Бакалавр зі спеціальності 126 Інформаційні системи та технології, у відповідності до вимог освітньо-професійної програми Інформаційні управляючі системи першого (бакалаврського) рівня вищої освіти спеціальності 126 Інформаційні системи та технології галузі знань 12 Інформаційні технології. Методичні рекомендації містять основні вимоги до змісту та оформлення кваліфікаційної роботи, організації її виконання, порядку захисту та оцінювання. Кваліфікаційна робота, що виконується здобувачем вищої освіти, є формою атестації здобувачів вищої освіти, підсумковою кваліфікаційною роботою, яка дає змогу виявити рівень засвоєння здобувачами вищої освіти теоретичних знань та практичної підготовки, здатність до самостійної роботи за спеціальністю.

Виконання кваліфікаційної роботи суттєво підвищує якість підготовки фахівців з інформаційних систем та технологій, прищеплює навички самостійного вирішення важливих теоретичних і практичних завдань. Ця форма атестації здобувачів вищої освіти є потужним фактором активізації їх самостійної роботи, в яку впроваджуються елементи власного аналізу конкретної практичної проблеми в області сучасних інформаційних систем та технологій та практичні розробки з її вирішення. Вона дозволяє краще підготувати молодого фахівця до самостійної роботи в умовах мінливого середовища, повніше озброїти його новітніми науковими даними та досягненнями сучасного досвіду в умовах стрімкого проникнення цифрових інформаційних технологій в усі сфери людської діяльності в Україні і світі.

У процесі виконання кваліфікаційної роботи здобувачі вищої освіти зобов'язані максимально відобразити набуті теоретичні знання, вміння поєднати їх з практичною діяльністю в області інформаційних систем та технологій, аналізувати наукові, спеціальні та літературні джерела; узагальнювати інформацію та застосовувати сучасні методики наукових досліджень у вирішенні поставленої проблеми.

Основними нормативними документами для підготовки бакалаврів зі спеціальності 126 Інформаційні системи та технології є такі загальноосвітні інструктивні документи, а також стандарти та положення ПДАУ:

1. Закон України «Про вищу освіту» від 01.07.2014 №1556-VII. URL : [http://zakon4.rada.gov.ua/laws/show/1556-18.](http://zakon4.rada.gov.ua/laws/show/1556-18)

2. Закон України «Про освіту» від 05.09.2017 №2145-VIII. URL : [http://zakon5.rada.gov.ua/laws/show/2145-19.](http://zakon5.rada.gov.ua/laws/show/2145-19)

3. Наказ Міністерства освіти і науки України від 01.06.2017 р. № 600 (у редакції наказу Міністерства освіти і науки України від 30.04.2020 р. № 584) «Про затвердження та введення в дію Методичних рекомендацій щодо розроблення стандартів вищої освіти». URL [https://mon.gov.ua/storage/app/media/vishcha-osvita/rekomendatsii-1648.pdf.](https://mon.gov.ua/storage/app/media/vishcha-osvita/rekomendatsii-1648.pdf)

4. Наказ Міністерства освіти і науки України від 06.11.2015 № 1151 «Про

особливості запровадження переліку галузей знань, за якими здійснюється підготовка здобувачів вищої освіти, затвердженого постановою Кабінету Міністрів України від 29-квітня 2015 року № 266». URL: [https://zakon.rada.gov.ua/laws/show/z1460-15.](https://zakon.rada.gov.ua/laws/show/z1460-15)

5. Національний освітній глосарій: вища освіта. URL: [http://onu.edu.ua/pub/bank/userfiles/files/nauk%20method%20rada/glossariy.pdf;](http://onu.edu.ua/pub/bank/userfiles/files/nauk%20method%20rada/glossariy.pdf)

6. Постанова Кабінету Міністрів України від 29.04.2015 № 266 «Про затвердження переліку галузей знань і спеціальностей, за якими здійснюється підготовка здобувачів вищої освіти» (зі змінами). URL: [https://zakon.rada.gov.ua/laws/show/266-2015-%D0%BF.](https://zakon.rada.gov.ua/laws/show/266-2015-%D0%BF)

7. Стандарт вищої освіти України: перший (бакалаврський) рівень, галузь знань 12 − Інформаційні технології, спеціальність 126 − Інформаційні системи та технології. URL: [https://mon.gov.ua/storage/app/media/vishcha](https://mon.gov.ua/storage/app/media/vishcha-osvita/zatverdzeni%20standarty/12/21/126-informatsiyni-sistemi-ta-tekhnologii-bakalavr.pdf)[osvita/zatverdzeni%20standarty/12/21/126-informatsiyni-sistemi-ta-tekhnologii](https://mon.gov.ua/storage/app/media/vishcha-osvita/zatverdzeni%20standarty/12/21/126-informatsiyni-sistemi-ta-tekhnologii-bakalavr.pdf)[bakalavr.pdf.](https://mon.gov.ua/storage/app/media/vishcha-osvita/zatverdzeni%20standarty/12/21/126-informatsiyni-sistemi-ta-tekhnologii-bakalavr.pdf)

8. Освітньо-професійна програма «Інформаційні управляючі системи» першого рівня вищої освіти за спеціальністю 126 Інформаційні системи та технології галузі знань 12 Інформаційні технології. URL: https://www.pdaa.edu.ua/sites/default/files/node/7749/opp2021sayt.pdf.

9. Положення про атестацію здобувачів вищої освіти у Полтавській державній аграрній академії. URL: https://www.pdaa.edu.ua/sites/default/files/ node/2371/polozhennya-pro-atestaciyu-zdobuvachiv-vyshchoyi-osvity-u-pdaa.pdf.

10. Програма атестації здобувачів вищої освіти. Освітньо-професійна програма «Інформаційні управляючі системи» першого рівня вищої освіти за спеціальністю 126 Інформаційні системи та технології галузь знань 12 Інформаційні технології. СИРИ: Перситетинг при перситетинг при перситетинг при перситетинг при перситетинг п https://www.pdaa.edu.ua/sites/default/files/node/7749/programaatestaciyiisit2021.pdf.

# **РОЗДІЛ 1 ВИМОГИ ДО КВАЛІФІКАЦІЙНОЇ РОБОТИ**

#### **1.1 Загальні положення**

Бакалавр – це освітній ступінь, що здобувається на першому рівні вищої освіти та присуджується закладом вищої освіти у результаті успішного виконання здобувачем вищої освіти відповідної освітньої програми на підставі оцінювання якості засвоєння освітньо-професійної програми, рівня досягнення результатів навчання та сформованості програмних компетентностей бакалавра з інформаційних систем та технологій.

Кваліфікаційна робота є формою підсумкової атестації, яка дає змогу встановити рівень сформованості компетентностей у здобувачів вищої освіти, що пройшли підготовку за освітньо-професійною програмою «Інформаційні управляючі системи» першого (бакалаврського) рівня вищої освіти за спеціальністю 126 Інформаційні системи та технології галузі знань 12 Інформаційні технології, рівень засвоєння теоретичних знань та практичної підготовки, здатність до самостійної роботи за спеціальністю на первинних посадах відповідно до узагальненого об'єкта діяльності.

Мета підготовлення кваліфікаційної роботи – оволодіння методологією творчого розв'язання складних спеціалізованих завдань або практичних проблем в області сучасних інформаційних систем та технологій, що характеризуються комплексністю та невизначеністю умов і потребують застосування знань та професійних умінь відповідно до вимог стандарту вищої освіти.

Кваліфікаційна робота як метод оцінювання рівня якості підготовки має виявити ступінь сформованості системи спеціальних знань, які здобуті у процесі навчання та практичної підготовки на рівні новітніх досягнень науки у предметній області діяльності, що є запорукою його наукового мислення та творчої професійної, науково-дослідницької діяльності, та вміє:

– розв'язувати складні спеціалізовані задачі та практичні проблеми в області інформаційних систем та технологій, або в процесі навчання, що характеризуються комплексністю та невизначеністю умов, які потребують застосування теорій та методів інформаційних технологій;

– працювати з інформаційними джерелами (законодавчими і нормативними документами, науковою спеціальною літературою, у тому числі виданою іноземними мовами, матеріалами інтернету та інтранету, даними звітності і т. ін.);

– викладати матеріал логічно та аргументовано;

– використовувати новітні дидактичні технології і методи;

– опановувати сучасні наукові методи для проведення теоретичних і емпіричних досліджень;

– застосовувати необхідні інструменти та обладнання: комп'ютерну техніку, контрольно-вимірювальні прилади, програмно-технічні комплекси та засоби, мережне обладнання, спеціалізоване програмне забезпечення, сучасні мови програмування тощо;

– використовувати набуті навички для розроблення пропозицій і обґрунтування рекомендацій з предмета дослідження;

– робити висновки щодо результатів проведених досліджень.

Кваліфікаційна робота виконується на матеріалах суб'єктів планування, розробки та застосування й адміністрування інформаційних систем та технологій: підприємств усіх форм власності та видів економічної діяльності, ІТ компаній, що займаються розробкою та впровадженням інформаційних систем та технологій, або як аналіз та шляхи реалізації комплексних завдань, що реалізуються групою суб'єктів.

Тема кваліфікаційної роботи має відображати проблематику в області інформаційних систем та технологій і конструюватися на основі нормативного змісту підготовки здобувачів вищої освіти, сформульованого у результатах навчання, що формують складові професійної компетентності бакалавра. Кваліфікаційні роботи передбачають, в основному, проєктування (або модернізацію) окремих елементів різних видів програмного забезпечення, обладнання (систем приладів тощо) з метою забезпечення або покращення їхніх експлуатаційних характеристик. Тому розробляти технічне завдання для виконання кваліфікаційної роботи не обов'язково.

Тему кваліфікаційної роботи здобувача вищої освіти за його письмовою заявою (додаток А) і поданням випускової кафедри закріплює наказом ректор.

Керівником кваліфікаційної роботи призначається науково-педагогічний працівник випускової кафедри, який має науковий ступінь доктора або кандидата наук та/або вчене звання, або провідні спеціалісти у галузі інформаційних технологій з підприємств, науково-дослідних інститутів, відомств тощо.

Кваліфікаційна робота має бути написана державною мовою, науковим стилем, логічно й аргументовано. Виклад змісту кожного розділу кваліфікаційної роботи має бути цілісним, логічним, доказовим пояснювальним та науково аргументованим. Кваліфікаційна робота повинна відповідати таким вимогам і містити:

– системний аналіз проблеми відповідно до предмета наукового дослідження;

– реальні обґрунтовані пропозиції щодо розв'язання спеціалізованих завдань та проблем у сфері інформаційних систем та технологій, актуальні для впровадження у практику;

– бути належно оформленою і мати всі необхідні супровідні документи.

Основні етапи підготовки та виконання кваліфікаційної роботи:

– вибір і затвердження теми роботи;

– складання і затвердження розгорнутого плану та отримання завдання на кваліфікаційну роботу;

- опрацювання літературних джерел;
- збір, вивчення і обробка інформації, необхідної для виконання роботи;
- виконання теоретичного розділу роботи;
- виконання аналітичних розділів роботи;
- редагування й оформлення тексту роботи;
- попередній захист роботи на кафедрі;
- нормоконтроль;
- доопрацювання роботи з урахуванням зауважень і пропозицій.

Кваліфікаційна робота складається з текстової частини (пояснювальної записки) та обов'язкового графічного матеріалу (діаграм, графіків залежностей, таблиць, рисунків, лістингів програм тощо).

За структурою кваліфікаційна робота містить вступ, основну частину (3 розділи, кожний з яких може мати підрозділи), висновки, список використаних джерел, додатки.

Рекомендований обсяг кваліфікаційної роботи (пояснювальної записки) складає 2,0-2,5 авторських аркуша (45-50 сторінок), кількість використаних джерел – 30-40. До обсягу кваліфікаційної роботи не включають список використаних джерел та додатки. Допускається відхилення обсягу основної частини в межах  $\pm$  10%.

При написанні кваліфікаційної роботи здобувач вищої освіти повинен дотримуватись норм і принципів академічної доброчесності, а саме:

– здійснювати посилання на джерела інформації у разі використання ідей, розробок, тверджень, відомостей;

– дотримуватись норм законодавства про авторське право і суміжні права;

– надавати достовірну інформацію про методики і результати досліджень, джерела використаної інформації та власну педагогічну (науковопедагогічну, творчу) діяльність.

Порядок перевірки кваліфікаційних робіт на наявність запозичень з інших джерел регламентується Положенням про запобігання та виявлення академічного плагіату в Полтавській державній аграрній академії (нової редакції)».

Захист кваліфікаційної роботи відбувається прилюдно на відкритому засіданні ЕК.

#### **1.2. Рекомендації щодо виконання кваліфікаційної роботи**

*Вибір теми кваліфікаційної роботи.* Тема кваліфікаційної роботи має відображати основну ідею, завдання, положення, які необхідно дослідити. Критерієм вибору геми дослідження є її актуальність щодо сучасних тенденцій розвитку науки, техніки і технологій в галузі інформаційних технологій.

Теми кваліфікаційних робіт формуються відповідно до напрямів науководослідної тематики випускової кафедри, сучасних досягнень науки у предметній області сфери професійної діяльності. Як правило, тема повинна починатися з назви загального об'єкта проєктування (системи, процесу), а закінчуватися назвою його складової (вузла, елемента, технологічної операції), яка докладно розробляється і розраховується у спеціальній частині кваліфікаційної роботи.

Назва теми повинна бути чіткою, лаконічною та містити однозначне тлумачення, відображати мету та основний зміст роботи. У назві кваліфікаційної роботи, яка зазначається у бланку завдання, наказі про закріплення теми, протоколі ЕК, заліковій книжці студента та в додатку до диплома не дозволяється використовувати скорочення (абревіатури), крім загальноприйнятих.

Тематика щорічно оновлюється та затверджується на засіданні випускової кафедри. Здобувач вищої освіти має право обрати тему кваліфікаційної роботи з-поміж визначених кафедрою або ж запропонувати власну тему з обґрунтуванням актуальності її розробки.

Закріплення теми кваліфікаційної роботи, призначення наукового керівника та консультантів (у разі потреби) затверджується наказом ректора університету.

*Структура кваліфікаційної роботи*. Кваліфікаційна робота складається з:

- титульних сторінок;
- завдання на кваліфікаційну роботу;
- змісту;
- переліку скорочень та умовних познак;
- вступу;
- основної частини;
- висновків;
- списку використаних джерел;
- додатків.

Титульні сторінки є першими сторінками кваліфікаційної роботи і оформлюються відповідно до вимог стандарту та вимог закладу вищої освіти (додатки В, Г).

Завдання на виконання кваліфікаційної роботи містить зміст роботи (назви розділів), календарний план виконання роботи (додаток Б). Виробничі задачі бакалавра передбачають переважно діяльність за заданим алгоритмом, що містить процедуру часткового конструювання відповідних рішень (на технологічному/операційному рівні). Завдання затверджується керівником кваліфікаційної роботи та завідувачем випускової кафедри.

*Зміст* кваліфікаційної роботи визначається її темою і відображається в плані, що затверджується науковим керівником, розміщується після завдання і титульних аркушів, починаючи з нової сторінки. Зміст включає; вступ; послідовно наведені назви усіх розділів і підрозділів; висновки; список використаних джерел; додатки.

У кваліфікаційній роботі подається перелік умовних скорочень, якщо в ній вжито специфічну термінологію, а також використано маловідомі скорочення, нові символи, позначення тощо.

У *вступі* кваліфікаційної роботи зазначаються: актуальність теми (обґрунтування вибору теми дослідження); короткий аналіз стану розробки проблеми; мета і завдання; формулюється об'єкт і предмет дослідження; методи наукових досліджень; інформаційна база; практична значущість; апробація результатів дослідження; структура та обсяг кваліфікаційної роботи.

Обсяг вступу, як правило, не повинен перевищувати 2-4 сторінки.

*Актуальність теми* подається у вигляді критичного аналізу та напрямів розв'язання проблеми, обґрунтування необхідності досліджень для організацій та установ. Висвітлення актуальності повинно бути небагатослівним, визначати сутність наукової проблеми (завдання).

*Мета і завдання* роботи повинні бути чітко сформульованими та відображати тематику дослідження.

*Об'єкт дослідження* кваліфікаційної роботи – це процес або явище, що створює проблемну ситуацію і обраний для дослідження.

*Предмет дослідження* – міститься в межах об'єкта. Об'єкт і предмет дослідження як категорії наукового процесу співвідносяться між собою як загальне та часткове. В об'єкті виділяється та його частина, яка є предметом дослідження. Саме на нього спрямована основна увага студента, оскільки предмет дослідження визначає тему кваліфікаційної роботи, яка позначається на титульній сторінці як її назва.

*Методи досліджень* – спосіб набуття достовірних наукових знань, умінь та практичних навичок у різних сферах діяльності. Перераховуються використані наукові методи дослідження та змістовно визначається, що саме досліджувалось кожним методом. як інструмент добування фактичного матеріалу, є також обов'язковими елементами вступу і необхідною умовою досягнення поставленої мети.

*Інформаційна база* – наводиться перелік видів джерел інформаційного забезпечення дослідження.

*Практична значущість* повинна містити результати самостійно проведених досліджень, засвідчується характеристикою того нового, що може бути впроваджене в діяльність інформаційних установ.

*Апробація результатів дослідження* (за наявності): зазначаються назви конференції, конгресу, симпозіуму, семінару, школи, місце та дата проведення.

*Структура та обсяг кваліфікаційної роботи* повинні інформувати про обсяг роботи (кількість сторінок), структурні частини роботи, кількість таблиць, рисунків.

Основна частина кваліфікаційної роботи складається з розділів (теоретичний, дослідницько-аналітичний, проєктно-рекомендаційний) і підрозділів, які мають бути взаємопов'язані, а матеріал – викладеним послідовно і логічно із критичним аналізом теоретичних положень, статистичних даних, інформації різноманітного характеру.

*У першому (теоретичному) розділі* основної частини здійснюється аналіз і

узагальнення опрацьованих наукових джерел, формулюються авторські висновки, визначаються перспективи подальших дослідницьких пошуків. Для констатації та обґрунтування загальнотеоретичних висновків та тенденцій доцільно використовувати дані, опубліковані у відповідних енциклопедіях, монографіях, довідниках, закордонних джерелах. виданнях, у т. ч. з наукометричної бази Sсорus.

*У другому дослідницько-аналітичному розділі* здобувач вищої освіти, використовуючи фактичний матеріал і зібрану інформацію, аналізує та розкриває зміст питань на прикладі конкретних об'єктів дослідження. При цьому формулюється та обґрунтовується гіпотеза дослідження (за потреби), розробка вимог до характеристик об'єкта проєктування; вибір і обґрунтування оптимальності технічних рішень або теоретичних та експериментальних методів досліджень поставлених задач; вибір та обґрунтування можливих варіантів технічної реалізації та методів розрахунків параметрів елементів (електричних схем і та ін.); експериментальні дослідження, розробка методики досліджень, опис експериментального обладнання, аналіз результатів експериментів.

Дослідження проблеми має здійснюватися на основі накопиченого і систематизованого матеріалу, групування та обробки даних, що дозволяє проводити кваліфікований аналіз, обґрунтовувати пропозиції у наступному розділі. Текст кваліфікаційної роботи доречно підкріпити реальними документами установ, організацій, що наводяться у додатках.

*Третій проєктно-рекомендаційний розділ* містить кілька взаємопов'язаних підрозділів, в яких надано конкретні науково обґрунтовані пропозиції, проєкти інноваційного характеру. У цьому розділі подають опис виконаного дослідницького завдання, розробки навчально-фахових матеріалів, розрахунково-графічні матеріали, техніко-економічне обґрунтування результатів роботи тощо. Обов'язковим є проведення економічного обґрунтування результатів, розрахунок чи пояснення економічної ефективності сформованих рекомендацій на основі існуючих методик.

*У висновках* кваліфікаційної роботи підбиваються підсумки проведеного дослідження, завершення проєкту, наводяться одержані наукові та практичні результати, рекомендації щодо їх практичного використання. Формулювання висновків повинно базуватися на матеріалах основної частини роботи відповідно до поставлених завдань. Обсяг висновків, як правило, не повинен перевищувати 1-2 сторінки.

*До списку використаних джерел* слід включати джерела, на які у тексті є посилання, а також ті, які використано при викладі конкретних теоретичних положень. Список складається із законодавчих актів, нормативних матеріалів, вітчизняної та закордонної наукової, спеціальної літератури, фахових видань, інформаційних ресурсів інтернету; мінімально включати підручники, навчальні посібники.

*У додатках* наводяться допоміжні матеріали: копії документів, звіти, технічне завдання (за потреби) технічна документація, громіздкі таблиці, рисунки, лістинги програм, які перевищують обсяг друкованої сторінки, блоксхеми алгоритмів розв'язуваних задач, акти про впровадження у виробництво Методичні рекомендації до виконання кваліфікаційної роботи здобувачами ступеня вищої освіти Бакалавр спеціальності 126 Інформаційні системи та технології

та копії патентів, отриманих студентом тощо. *Окремим додатком* (останній) до кваліфікаційної роботи є копії публікацій здобувача за темою роботи.

#### **РОЗДІЛ 2**

# **РЕКОМЕНДОВАНА ТЕМАТИКА КВАЛІФІКАЦІЙНИХ РОБІТ**

1. Автоматизація управління бізнес-процесами компанії на основі виділеного функціоналу CRM систем

2. Алгоритмізація виробничого (управлінського) процесу в межах діяльності підприємства та програмна реалізація

3. Аналіз алгоритмів і розробка програмного забезпечення для розрахунку ентропії паролів.

4. Аналіз програм для сканування та моніторингу комп'ютерних мереж

5. Аналіз системи моніторингу інтернет-ресурсів

6. Вибір методу багатовимірного статистичного аналізу для розроблення елементів інформаційної системи обробки великих даних

7. Віддалене адміністрування персонального комп'ютера для платформи Windows.

8. Відновлення коефіцієнтів полінома за допомогою штучної нейронної мережі.

9. Віртуалізація та контейнеризація на основі Docker.

10. Комп'ютеризація процесів підтримки прийняття рішень при управлінні персоналом.

11. Моделювання логічних функцій дискретного перетворення інформації засобами комп'ютерної математики.

12. Моделювання надійності програмно-технічних комплексів з оновлення програмних засобів.

13. Моделювання надійності та доступності інформаційного ресурсу з профілактичними заходами аудиту безпеки.

14. Моделювання процесів керування системами масового обслуговування.

15. Модернізація локальної мережі підприємства (установи).

16. Обґрунтування варіанту нейронної мережі для локалізації об'єктів на оптичних зображеннях

17. Обґрунтування вибору програмного забезпечення для відображення доповненої реальності в інтерактивній технічній документації

18. Обґрунтування пріоритетного ряду вимог до штучного інтелекту в інтересах локалізації об'єктів в системах відеоаналітики.

19. Обґрунтування реалізації програмного сегменту системи Smart Home.

20. Обґрунтування складових архітектури інформаційної системи управління виробничими процесами в агарному підприємстві

21. Обробка експертних рішень на основі методу аналізу ієрархій в інтересах DSS.

22. Організація багаторівневого захисту корпоративної інформаційної системи.

23. Організація налаштування безпеки використання та зберігання даних у мережі Internet.

24. Програмна підтримка управління ІТ-проєктами при впровадженні автоматизованої інформаційої системи на підприємстві

25. Програмна реалізація системи обліку діяльності закладу харчування.

26. Програмна реалізація системи управління електронним документообігом підприємства

27. Проєктування бази даних для підсистеми управління запасами підприємства.

28. Проєктування бази даних інформаційної системи управління збутовою діяльністю підприємства

29. Проєктування інформаційного ресурсу з автоматизації звітності науково-педагогічного працівника.

30. Проєктування комерційного вебсайту компанії.

31. Проєктування корпоративної мережі підприємства (компанії).

32. Проєктування системи автоматизації бізнес-процесів в аграрній сфері.

33. Проєктування системи підтримки прийняття рішень із вибору постачальників матеріалів і комплектуючих.

34. Проєктування складськаої логістичної підсистеми на основі інтеграції технологій AR і RFID.

35. Проєкування автоматизованої системи управління освітніми процесами у закладі вищої освіти.

36. Реалізація алгоритмів лінійного та нелінійного програмування для прийняття управлінських рішень.

37. Розпізнавання об'єктів на зображеннях за допомогою нейронної мережі

38. Розроблення технології оптимізації вебсайтів закладів вищої освіти.

39. Розроблення автоматизованої системи обліку кадрів підприємства.

40. Розроблення автоматизованої системи обліку та контролю виробництва на підприємстві.

41. Розроблення алгоритму керування мікрокліматом в тваринницьких і птахівницьких приміщеннях

42. Розроблення алгоритму керування складом зберігання сільскогосподарської продукції на базі програмовного логічного контролеру.

43. Розроблення варіанту автоматизованої системи поливу на основі вебсервісів.

44. Розроблення варіанту оцінки ризиків при розгортанні IoT та управління ними в процесі експлуатації.

45. Розроблення варіанту реалізації уніфікованих комунікацій на основі Raspberry Pi для системи управління.

46. Розроблення варіанту складської логістики на основі AR і засобів ідентифікації.

47. Розроблення варіанту складської логістики на основі доповненої реальності і засобів ідентифікації

48. Розроблення варіанту спільного використання технології RFID і мінікомп'ютера Rasberry Pi для системи контролю управління доступом.

49. Розроблення варіанту спільного використання технологій ІоТ і безекіпажних систем в аграрному секторі.

50. Розроблення вебдодатку для тестування рівня знань здобувачів вищої освіти

51. Розроблення вебзастосування з підтримки діяльності ветеринарної клініки.

52. Розроблення вебзастосування для обслуговування компанії з оренди транспортних засобів.

53. Розроблення вебзастосування з підтримки діяльності туристичного агентства.

54. Розроблення елементів системи електронного навчання.

55. Розроблення інформаційного вебсайту аграрного підприємства.

56. Розроблення інформаційного порталу для вивчення культурної та історичної спадщини регіону.

57. Розроблення інформаційно-довідкової системи складської логістики

58. Розроблення інформаційної підсистеми процесу управління запасами.

59. Розроблення комплексної моделі оцінки зовнішніх інформаційних впливів на інформаційну систему.

60. Розроблення моделі оцінки енергоспоживання програмного забезпечення з урахуванням розпаралелювання.

61. Розроблення моделі оцінки ефективності внутрішнього зв'язування сторінок інформаційного ресурсу.

62. Розроблення програмного середовища тестування рівня знань здобувачів вищої освіти.

63. Розроблення сегменту IoT на базі технології LoRaWAN.

64. Розроблення сегменту системи «розумне місто» на базі технології Nb-IoT.

65. Розроблення сервісу управління документообігом підприємства у сфері послуг.

66. Розроблення системи автоматизації бізнес-процесів в аграрній сфері.

67. Розроблення системи розумний будинок з використанням нейронної мережі

68. Розроблення СППР для прогнозування динаміки часових рядів.

69. Розроблення та дослідження нейронної мережі MNIST на мові JAVA

70. Семантичний аналіз та формування ядра інформаційного ресурсу вступної кампанії ЗВО.

71. Створення системи для забезпечення інформаційної підтримки освітнього процессу.

72. Створення чат-боту для вебсайту структурного підрозділу організації.

#### **РОЗДІЛ 3**

## **ВИМОГИ ДО ОФОРМЛЕННЯ КВАЛІФІКАЦІЙНОЇ РОБОТИ**

#### **3.1 Загальні вимоги**

Оформлення кваліфікаційної роботи має відповідати загальним вимогам до наукових робіт згідно з державним стандартом ДСТУ 3008:2015 «Інформація та документація. Звіти у сфері науки і техніки. Структура та правила оформлювання».

Кваліфікаційна робота має бути написана державною мовою.

Пояснювальна записка до кваліфікаційної роботи (текстова частина кваліфікаційної роботи) має у стислій та чіткій формі розкривати творчий задум роботи, містити аналіз сучасного стану проблеми, методів вирішення завдань роботи, обґрунтування їх оптимальності, методики та результати розрахунків, опис проведених експериментів, аналіз їх результатів і висновки з них; містити необхідні ілюстрації, ескізи, графіки, діаграми, таблиці, схеми, рисунки та ін.

Текст кваліфікаційної роботи набирають на комп'ютері через 1,5 міжрядкові інтервали (29-30 рядків на сторінці), друкують за допомогою принтера на одному боці аркуша білого паперу формату А4 (210x297 мм); шрифт текстового редактора Word Times New Roman, розмір 14 пт. Поля: зліва – не менше 25 мм, справа – не менше 10 мм, зверху і знизу – не менше 20 мм. Шрифт друку повинен бути чітким, щільність тексту однаковою.

Помилки, описки і графічні неточності, виявлені у процесі виконання кваліфікаційної роботи, допускається виправляти підчищанням, або з використанням коректора і нанесенням на тому ж місці виправленого тексту (графіки) машинописним чи рукописним способом (чорними чорнилом, пастою, тушшю). Допускається наявність не більше двох виправлень на одній сторінці.

Пошкодження аркушів, помарки і сліди неповністю видаленого попереднього тексту в роботі не допускаються.

Список джерел посилання має містити не менш 30-40 літературних джерел, 70 % з них опублікованих за останні 10 років.

Матеріал кваліфікаційної роботи слід подати у такій послідовності:

- титульні сторінки (перша і пояснювальної записки);
- завдання на кваліфікаційну роботу;
- зміст;
- скорочення та умовні познаки (у разі потреби);
- вступ;
- основна частина (розділи, які розкривають основний зміст кваліфікаційної роботи відповідно до завдання);
- висновки (загальні висновки по роботі);
- список використаних джерел;

додатки.

Завершену і оформлену належним чином кваліфікаційну роботу обов'язково підписує автор на останній сторінці списку використаних джерел.

Мова кваліфікаційної роботи – державна, стиль – науковий, чіткий, без орфографічних і синтаксичних помилок, послідовність – логічна. Пряме переписування у роботі матеріалів із літературних джерел є неприпустимим без посилання на них.

Титульні сторінки кваліфікаційної роботи оформлюються за єдиним зразком (див. додатки В,Г). За титульними сторінками розміщують «Завдання на кваліфікаційну роботу» (див. додаток Б)*.*

*Нумерація сторінок* кваліфікаційної роботи має бути наскрізною (включаючи ілюстрації) і проставлятися у правому верхньому куті аркуша без крапки в кінці, шрифт Times New Roman 12-го розміру.

*Першою сторінкою с перший титульний аркуш,* який входить до загальної нумерації сторінок. На титульних аркушах, аркушах завдання та аркуші змісту номер сторінки не ставиться. П'ята сторінка тексту – «ЗМІСТ».

*Зміст* має відповідати плану роботи. На сторінці зі змістом навпроти кожної складової кваліфікаційної роботи проставляються номери сторінок, які вказують на початок викладення матеріалу.

Наступною після змісту сторінкою відкривається нумерація роботи (друкується номер сторінки), але ця нумерація враховує попередні сторінки.

Якщо у кваліфікаційній роботі наводяться маловідомі скорочення, нові символи, позначення, то їх перелік надається перед вступом у вигляді окремого структурного елемента і вноситься до змісту як *«Перелік скорочень та умовних познак».* Перелік слід друкувати у дві колонки, у лівій за абеткою наводять скорочення, у правій – детальне розшифрування.

Далі йде «ВСТУП».

Заголовки структурних частин кваліфікаційної роботи «ЗМІСТ», «ВСТУП», «ВИСНОВКИ», «СПИСОК ВИКОРИСТАНИХ ДЖЕРЕЛ», «ДОДАТКИ» друкують великими літерами по центру без абзацного відступу і не нумерують.

Текст основної частини кваліфікаційної роботи поділяють на розділи та підрозділи. Для розділів і підрозділів наявність заголовка обов'язкова. Заголовки розділів треба друкувати великими літерами напівжирним шрифтом без крапки в кінці, вирівнювати по центру, тобто посередині рядка.

Заголовки підрозділів друкують маленькими літерами (крім першої великої) з абзацного відступу, вирівнюваня по ширині. Крапку в кінці заголовка не ставлять. Якщо заголовок складається з двох або більше речень, їх розділяють крапкою. Розривати слова знаком переносу в заголовках заборонено.

Абзацний відступ має бути однаковий упродовж усього тексту й дорівнювати п'яти знакам (1,2 см).

Відстань між заголовком розділу та підрозділу – 1 рядок, між заголовком та текстом – 1 рядок.

Методичні рекомендації до виконання кваліфікаційної роботи здобувачами ступеня вищої освіти Бакалавр спеціальності 126 Інформаційні системи та технології

Кожну структурну частину кваліфікаційної роботи (розділ) треба починати з нової сторінки.

Між останнім реченням попереднього підрозділу та заголовком наступного підрозділу робиться відступ 2 рядки. Не дозволено розміщувати назву підрозділу, а також пункту й підпункту на останньому рядку сторінки.

До загального обсягу роботи не входять додатки, список використаних джерел, таблиці та рисунки, які повністю займають сторінку. Всі сторінки зазначених елементів кваліфікаційної роботи підлягають суцільній нумерації.

#### **3.2 Нумерація в кваліфікаційній роботі**

Нумерацію сторінок, розділів, підрозділів, рисунків (малюнків), таблиць, формул подають арабськими цифрами без знака №.

*Номер розділу* ставлять після слова «РОЗДІЛ», без крапки, а потім з нового рядка друкують заголовок розділу великими літерами.

*Підрозділ нумерують* у межах кожного розділу. Номер підрозділу складається з номера розділу і порядкового номера підрозділу, між якими ставлять крапку. Після номера підрозділу крапку не ставлять, наприклад, 1.1, 1.2 тощо. У тому ж рядку зазначають заголовок підрозділу. Заголовки підрозділів друкують маленькими літерами (крім першої великої) з абзацного відступу. Наприкінці заголовка крапки не ставлять. Якщо є обґрунтована потреба поділу підрозділу на кілька пунктів (більше одного), то їх нумерують.

*Пункти нумерують* арабськими цифрами в межах кожного розділу або підрозділу. Номер пункту складається з номера розділу, порядкового номера підрозділу та порядкового номера пункту, які відокремлюють крапкою. Після номера пункту крапку не ставлять, наприклад, 1.1.1, 1.1.2 тощо.

*Наприклад*:

#### **РОЗДІЛ 2**

# **ХАРАКТЕРИСТИКА ІНФОРМАЦІЙНОГО ЗАБЕЗПЕЧЕННЯ ПІДПРИЄМСТВА**

**2.1 Аналіз джерел надходження інформації у розрізі діяльності підприємства**

У складовій частині кваліфікаційної роботи «ВИСНОВКИ» викладаються здобуті найбільш важливі наукові та практичні результати, які сприяли розв'язанню завдань дослідження. Нумерація наукових та практичних результатів є наскрізною.

*Рисунки* (фотографії, креслення, схеми, графіки, карти) і таблиці необхідно подавати в кваліфікаційній роботі безпосередньо після тексту, де вони згадані вперше, або на наступній сторінці. Як зазначалось вище,

ілюстрації і таблиці, розміщені на окремих сторінках роботи, включають до суцільної нумерації сторінок. Таблицю або рисунок, розміри якого більше формату А4, враховують як одну сторінку і розміщують у тексті або в додатках.

Усі графічні матеріали основної частини роботи повинні мати однаковий підпис «Рисунок», їх нумерують послідовно в межах розділу, за винятком ілюстрацій, наведених у додатках.

Номер рисунка повинен складатися з номера розділу і порядкового номера ілюстрації, між якими ставиться крапка. Назва рисунка має відображати його зміст, бути конкретною та стислою. Назву рисунка друкують з великої літери та розміщують під ним посередині рядка. За потреби пояснювальні дані до рисунка подають безпосередньо після графічного матеріалу перед назвою рисунка.

*Наприклад:* 

Рисунок 1.1 – Початкова сторінка сайту

*або (під рисунком)*

Умовні познаки:

1 – основні підрозділи;

2 – допоміжні підрозділи;

3 – обслуговуючі підрозділи.

Рисунок 1.2 – Схема організаційної структури підприємства

Якщо рисунки створені не автором роботи, подаючи їх у роботі, треба дотримуватися вимог чинного законодавства України про авторське право.

Рисунки кожного додатка нумерують окремо. Номер рисунка додатка складається з познаки додатка та порядкового номера рисунка в додатку, відокремлених крапкою. Наприклад, «Рисунок В.1 — назва рисунку», тобто перший рисунок додатка В.

Посилання на рисунки кваліфікаційної роботи вказують порядковим номером рисунку, наприклад: «рисунок 1.2», «як показано на рисунку 1.3» або «див. рисунок 2.3». Дозволено в посиланні використовувати загальноприйняті та застандартовані скорочення згідно з ДСТУ 3582, наприклад, «згідно з рис. 2.10», «див. рис. 3.2». *Однак стиль посилань або скорочень має бути однаковим впродовж усієї роботи.*

Цифровий матеріал, як правило, оформлюють у вигляді таблиць відповідно до форми, поданої на рис. 1.

*Таблицю* подають безпосередньо після тексту, у якому її згадано вперше, або на наступній сторінці.

Таблиці нумерують послідовно в межах розділу (за винятком таблиць, поданих у додатках). **Назву таблиці** друкують з великої літери і розміщують над таблицею **з абзацного відступу** із зазначенням її номера. Номер таблиці повинен складатися з номера розділу та порядкового номера таблиці, між якими ставиться крапка, наприклад: *«*Таблиця 1.2 – Назва таблиці*»* (друга таблиця першого розділу).

Методичні рекомендації до виконання кваліфікаційної роботи здобувачами ступеня вищої освіти Бакалавр спеціальності 126 Інформаційні системи та технології

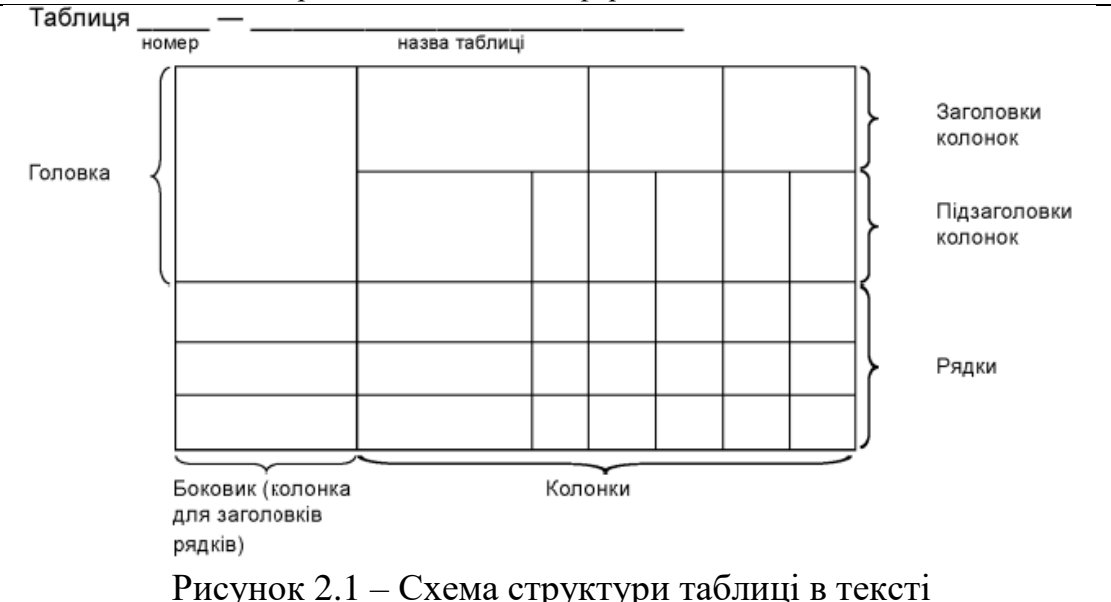

При перенесенні частини таблиці на інший аркуш (сторінку) слово *«*Таблиця*»* і номер її вказують один раз над першою частиною таблиці, над іншими частинами таблиці з абзацного відступу друкують «*Продовження таблиці \_\_*» або «*Кінець таблиці \_\_*» без повторення її назви. Приклад перенесеної таблиці подано на стор. 22–23 даних методичних рекомендацій.

Таблиці кожного додатка нумерують окремо. Номер таблиці додатка складається з позначення додатка та порядкового номера таблиці в додатку, відокремлених крапкою. Наприклад, «Таблиця В.1 – Назва таблиці», тобто перша таблиця додатка В.

*Формули* в кваліфікаційній роботі (якщо їх більше однієї) нумерують у межах розділу. Номер формули складається з номера розділу і порядкового номера формули в розділі, між якими ставлять крапку. Номери формул пишуть біля правого поля аркуша на рівні відповідної формули в круглих дужках, наприклад: (3.1) (перша формула третього розділу).

*Примітки* подають у пояснювальній записці, якщо є потреба пояснень до тексту, таблиць, рисунків. Примітки подають безпосередньо за текстом, під рисунком (перед його назвою), під основною частиною таблиці (у її межах).

Одну примітку не нумерують. Слово «Примітка» друкують кеглем 12 через один міжрядковий інтервал з абзацного відступу з великої літери з крапкою в кінці. У тому самому рядку через проміжок з великої літери друкують текст примітки тим самим шрифтом звичайного обрису.

*Наприклад:* Примітка.

Якщо приміток дві та більше, їх подають після тексту, якого вони стосуються і нумерують арабськими цифрами (шрифт Times New Roman, кегль 12-го розміру, інтервал 1,0).

\_\_\_\_\_\_\_\_\_\_\_\_\_\_\_\_\_\_\_\_\_\_\_\_\_\_\_\_\_\_\_\_\_\_\_\_\_\_\_\_\_\_\_\_\_\_\_\_\_\_\_\_\_\_\_\_\_\_\_\_\_\_\_\_\_\_\_\_

*Наприклад:*  Примітка 1.

\_\_\_\_\_\_\_\_\_\_\_\_\_\_\_\_\_\_\_\_\_\_\_\_\_\_\_\_\_\_\_\_\_\_\_\_\_\_\_\_\_\_\_\_\_\_\_\_\_\_\_\_\_\_\_\_\_\_\_\_\_\_\_\_\_\_\_\_

Методичні рекомендації до виконання кваліфікаційної роботи здобувачами ступеня вищої освіти Бакалавр спеціальності 126 Інформаційні системи та технології

Примітка 2. \_\_\_\_\_\_\_\_\_\_\_\_\_\_\_\_\_\_\_\_\_\_\_\_\_\_\_\_\_\_\_\_\_\_\_\_\_\_\_\_\_\_\_\_\_\_\_\_\_\_\_\_\_

*Переліки* (за потреби) подають у розділах, підрозділах, пунктах і/або підпунктах. Перед переліком ставлять двокрапку (крім пояснювальних переліків на рисунках). Текст кожного пункту переліку починають з малої літери, а завершують знаком «;» (крапка з комою), крім останнього, який завершують крапкою.

\_\_\_\_\_\_\_\_\_\_\_\_\_\_\_\_\_\_\_\_\_\_\_\_\_\_\_\_\_\_\_\_\_\_\_\_\_\_\_\_\_\_\_\_\_\_\_\_\_\_\_\_\_\_\_\_\_\_\_\_\_\_\_\_\_\_\_\_

Якщо подають переліки одного рівня підпорядкованості, на які у звіті немає посилань, то кожну позицію позначають малою літерою української абетки, за винятком ґ, є, з, і, ї, й, о, ч, щ, ь, або арабськими цифрами, або перед кожним із переліків ставлять знак «тире».

За наявності в тексті переліків різних рівнів підпорядкованості найвищим є перелік, який позначають малими літерами української абетки, наступний рівень позначають арабськими цифрами, найнижчий – знаком «–» (тире). Після цифри або літери, якою позначено певну позицію, ставлять круглу дужку «)». Текст переліку відокремлюють від номеру переліку проміжком.

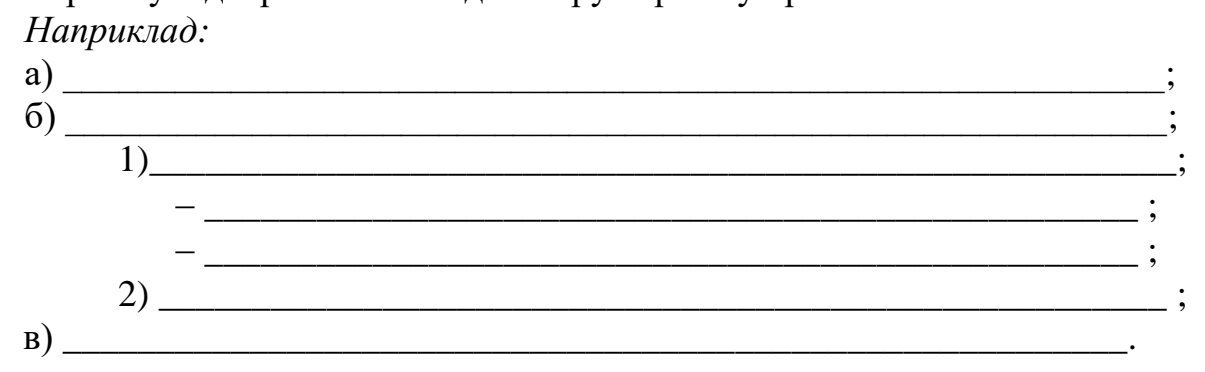

У разі розвиненої та складної ієрархії переліків дозволено користуватися можливостями текстових редакторів автоматичного створення нумерації переліків (наприклад, цифра–літера–тире). Текст кожної позиції переліку треба починати з малої літери з абзацного відступу відносно попереднього рівня підпорядкованості.

#### **3.3 Правила оформлення окремих елементів у тексті роботи**

*Рисунки* ілюструють кваліфікаційну роботу, виходячи із певного загального задуму, за ретельно продуманим тематичним планом, що допомагає уникнути ілюстрацій випадкових, пов'язаних із другорядними деталями тексту, запобігти невиправданим пропускам ілюстрацій до найважливіших тем. Кожна ілюстрація має відповідати тексту, а текст – ілюстрації.

Рисунки слід наводити безпосередньо після тексту, де вони згадані вперше, або на наступній сторінці, ілюстрації, розміщені на окремих сторінках роботи, включають до загальної нумерації сторінок. Ілюстрацію, розміри якої більше формату А4, рекомендується розміщувати у додатках.

Назви ілюстрацій розміщують після їх номерів. За необхідності ілюстрації доповнюють пояснювальними даними (підрисунковий підпис).

Відстань між назвою рисунка і текстом 1 рядок.

Основними видами ілюстративного матеріалу в кваліфікаційних роботах є: креслення, технічний рисунок, схема, фотографія, діаграма, графік, скрін екрану тощо.

Не варто оформлювати посилання на рисунки як самостійні фрази, в яких лише повторюється те, що міститься у підписі. У тому місці, де викладається тема, пов'язана з рисунком, і де читачеві треба вказати на неї, розміщують посилання у вигляді виразу в круглих дужках «(рисунок 3.1)» або зворот типу: «...як це видно з рисунку 3.1» або «... як це показано на рисунку 3.1». Посилаючись, можна використовувати загальноприйняті скорочення (див. ДСТУ 3582): «див. рис. 3.1», «згідно з рис. 3.2», «відповідно до табл. 4».

Якість ілюстрацій повинна забезпечувати їх чітке відтворення (електрографічне копіювання, мікрофільмування). Рисунки при друці мають бути чорно-білими, з використанням штрихування.

*Таблиці.* Матеріал, що містить цифровий матеріал, періоди змін показників тощо, який потрібно подати структуровано, як правило, повинен оформлятися у вигляді таблиць. Таблицю слід розташовувати безпосередньо після тексту, у якому вона згадується вперше, або на наступній сторінці. На всі таблиці мають бути посилання в тексті.

Кожна таблиця повинна мати номер і назву. Номер таблиці проставляють з нового рядка після тексту, залишаючи пустий рядок. Назву таблиці друкують з великої літери і розміщують над таблицею з абзацного відступу:

#### Таблиця — Назва таблиці

Назва має бути стислою і відбивати зміст таблиці.

Заголовки колонок і рядків таблиці друкують з великої першої літери, підзаголовки колонок – з малої літери, якщо вони становлять одне речення із заголовком колонки, або з великої літери, якщо вони мають самостійне значення. У кінці заголовка або підзаголовка крапка не ставиться.

Заголовки колонок і текст рядків таблиці відцентровують чи розміщують ліворуч на нульову позицію, залежно від специфіки таблиці.

Текст таблиці друкують 12 кеглем з одинарним інтервалом, у виняткових випадках – 11 або 10 кеглем. Колонку з порядковими номерами рядків до таблиці включати не треба.

Таблицю розміщують так, щоб її можна було читати без повороту переплетеного блоку кваліфікаційної роботи або з поворотом за стрілкою годинника. Таблицю з великою кількістю рядків можна переносити на наступну сторінку.

При перенесенні таблиці на наступну сторінку назву вміщують тільки над її першою частиною. Щоб посилання в тексті на таблицю було зручнішим, в

тексті документа допускається нумерація колонок. Таблицю з великою кількістю колонок можна ділити на частини і розміщувати одну частину під іншою в межах однієї сторінки. Якщо рядки або колонки таблиці виходять за формат сторінки, то в першому випадку в кожній частині таблиці повторюють її шапку, в другому – бокову частину.

Коли текст, який повторюється в графі таблиці, складається з одного слова, його можна замінювати лапками; якщо з двох або більше слів, то при першому повторенні його замінюють словами «Те саме», а далі лапками. Ставити лапки замість цифр, марок, знаків, математичних і хімічних символів, які повторюються, не можна. Якщо цифрові або інші дані в якомусь рядку таблиці не подають, то в ньому ставлять прочерк. Якщо показник не розраховується – ставиться «х». Після таблиці залишають пустий рядок.

*Приклад оформлення таблиці:*

Таблиця 2.5 *–* Кількість підприємств України, що мали доступ до мережі інтернет, за видами економічної діяльності, 2015–2019 рр., од.

| Показники                                                                        | Роки  |       |       |       |       | 2019 p y          |
|----------------------------------------------------------------------------------|-------|-------|-------|-------|-------|-------------------|
|                                                                                  | 2015  | 2016  | 2017  | 2018  | 2019  | $%$ до<br>2015 p. |
| Всього                                                                           | 40111 | 40747 | 38825 | 39582 | 43303 | 108,0             |
| Переробна промисловість                                                          | 9631  | 9852  | 9591  | 9917  | 10878 | 112,9             |
| Постачання електроенергії, газу,<br>пари та кондиційованого повітря              | 517   | 564   | 614   | 644   | 701   | 135,6             |
| Водопостачання; каналізація,<br>поводження з відходами                           | 983   | 1034  | 1048  | 1053  | 1130  | 115,0             |
| Будівництво                                                                      | 4284  | 4116  | 3739  | 4041  | 4783  | 111,6             |
| Оптова та роздрібна торгівля;<br>ремонт автотранспортних засобів і<br>мотоциклів | 9900  | 9788  | 9524  | 9876  | 10759 | 108,7             |
| Транспорт, складське господарство,<br>поштова та кур'єрська діяльність           | 3146  | 3227  | 3101  | 3215  | 3462  | 110,0             |
| Професійна, наукова та технічна<br>діяльність                                    | 3021  | 3021  | 2839  | 2474  | 2636  | 87,3              |
| Діяльність у сфері адміністративного<br>та допоміжного обслуговування            | 2492  | 2755  | 2720  | 2790  | 2958  | 118,7             |

 *Приклад оформлення перенесеної таблиці:*

Таблиця 1.2 – Класифікація інформаційних систем

| Критерій                 | Види інформаційних систем     |
|--------------------------|-------------------------------|
|                          |                               |
| За сферою функціонування | Загальнодержавні ІС           |
|                          | Територіальні ІС              |
|                          | Галузеві ІС                   |
|                          | Міжгалузеві ІС                |
|                          | ІС підприємств та організацій |

Методичні рекомендації до виконання кваліфікаційної роботи здобувачами ступеня вищої освіти Бакалавр спеціальності 126 Інформаційні системи та технології

| Продовження таблиці 1.2         |                                                  |  |  |  |
|---------------------------------|--------------------------------------------------|--|--|--|
|                                 | 2                                                |  |  |  |
| За рівнем інтелектуалізації     | Інформаційно-довідкові ІС                        |  |  |  |
|                                 | Інформаційно-пошукові ІС                         |  |  |  |
|                                 | IC підтримки вищого керівництва                  |  |  |  |
|                                 | IC підтримки прийняття управлінських рішень      |  |  |  |
|                                 | IC із використанням баз знань                    |  |  |  |
| централізації<br>3a<br>ступенем | Централізовані ІС                                |  |  |  |
| опрацювання інформації          | Децентралізовані ІС                              |  |  |  |
|                                 | <b>IC колективного використання</b>              |  |  |  |
| За видами процесів              | IC для наукових досліджень                       |  |  |  |
|                                 | IC для автоматизованого проєктування             |  |  |  |
|                                 | IC організаційного управління                    |  |  |  |
|                                 | IC управління організаційно-технічними процесами |  |  |  |
|                                 | IC управління виробничими процесами              |  |  |  |
|                                 | IC управління технологічними процесами           |  |  |  |
|                                 | Навчальні ІС                                     |  |  |  |
| За сферою діяльності            | Культурологічні ІС Владні ІС                     |  |  |  |
|                                 | Науково-технічні ІС                              |  |  |  |
|                                 | Соціальні ІС                                     |  |  |  |
|                                 | Фінансово-економічні ІС                          |  |  |  |
|                                 | <b>IC</b> міжнародних організацій                |  |  |  |
|                                 |                                                  |  |  |  |

#### *Кінець таблиці 1.2*

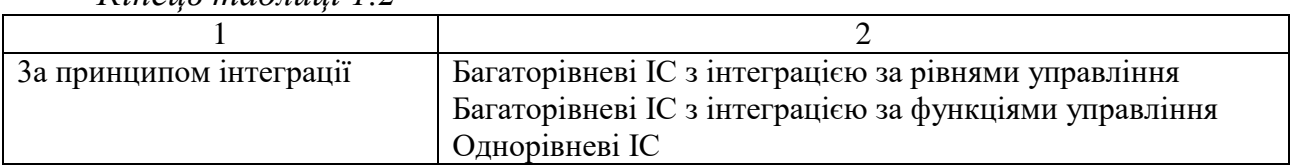

*Формули.* При використанні формул у кваліфікаційній роботі необхідно дотримуватися певних правил їх оформлення. Формули виконуються в одному з редакторів формул (наприклад, Microsoft Equation, MathType, вбудований редактор MS Word 2016-2019).

Найбільші, а також довгі та громіздкі формули, котрі мають у складі знаки суми, добутку, диференціювання, інтегрування, розміщують на окремих рядках. Це стосується також і всіх нумерованих формул. Для економії місця кілька коротких однотипних формул, відокремлених від тексту, можна подати в одному рядку, а не одну під одною. Невеликі нескладні формули, що не мають самостійного значення, вписують всередині рядків тексту.

Пояснення значень символів і числових коефіцієнтів слід наводити безпосередньо під формулою в тій послідовності, в якій вони наведені у формулі. Значення кожного символу і числового коефіцієнта записують з нового рядка. Перший рядок пояснення починають зі слова «де» без двокрапки.

Рівняння і формули повинні бути відокремлені від тексту. Вище і нижче кожної формули залишають інтервал, що становить один рядок. Якщо рівняння не вміщується в один рядок, його переносять після знака рівності (=) або після знаків плюс (+), мінус (-), множення (х) або ділення.

Методичні рекомендації до виконання кваліфікаційної роботи здобувачами ступеня вищої освіти Бакалавр спеціальності 126 Інформаційні системи та технології

Пояснення познак, які входять до формули чи рівняння, треба подавати безпосередньо під формулою або рівнянням у тій послідовності, у якій їх наведено у формулі або рівнянні.

*Приклад оформлення формули* Як відомо,

$$
P_n = V_n \times I_n, \qquad (1.2)
$$

де *Р<sup>п</sup>* – річна продуктивність праці;

*Ч<sup>п</sup>* – погодинна продуктивність праці;

 $I_n$  – **інтенсивність праці** [16].

Пояснення познак треба подавати без абзацного відступу з нового рядка, починаючи зі слова «де» без двокрапки. Познаки, яким встановлюють визначення чи пояснення, рекомендовано вирівнювати у вертикальному напрямку.

Наведена формула була надрукована в першому розділі і мала другий порядковий номер.

Кілька наведених і не відокремлених текстом формул пишуть одну під одною і розділяють комами.

*Наприклад:*

*1*

$$
f_l(x, y) = S_l \tag{2.4}
$$

$$
f_2(x, y) = S_2 \tag{2.5}
$$

Порядкові номери позначають арабськими цифрами в круглих дужках біля правого поля сторінки без крапок від формули до її номера. Якщо номер не вміщується у рядку з формулою, формулу переносять на наступний рядок. Номер формули при її перенесенні вміщують на рівні останнього рядка. Номер формули-дробу подають на рівні основної горизонтальної риски формули.

У формулах і/чи рівняннях верхні та нижні індекси, а також показники степеню, в усьому тексті роботи мають бути однакового розміру, але меншими за букву чи символ, якого вони стосуються.

Загальне правило пунктуації в тексті з формулами таке: формула входить до речення як його рівноправний елемент. Тому в кінці формул і в тексті перед ними розділові знаки ставлять відповідно до правил пунктуації.

Двокрапку перед формулою ставлять лише у випадках, передбачених правилами пунктуації: а) у тексті перед формулою є узагальнююче слово; б) цього потребує побудова тексту, що передує формулі.

Розділовими знаками між формулами, котрі йдуть одна під одною і не відокремлені текстом, можуть бути кома або крапка з комою безпосередньо за формулою до її номера.

#### **3.4 Загальні правила цитування та посилання на використані джерела**

При написанні кваліфікаційної роботи здобувач вищої освіти повинен посилатися на джерела, матеріали або окремі результати з яких наводяться в кваліфікаційній роботі, або на ідеях і висновках яких розроблюються проблеми, завдання, питання, вивченню яких присвячена кваліфікаційна робота. Такі посилання дають змогу відшукати документи, перевірити достовірність відомостей про цитування документа, забезпечують необхідну інформацію про нього, допомагають з'ясувати його зміст, мову тексту, обсяг. Посилатися слід на останні видання публікацій.

Коли використовують відомості, матеріали з монографій, оглядових статей, інших джерел з великою кількістю сторінок, тоді в посиланні необхідно точно вказати номери сторінок, ілюстрацій, таблиць, формул з джерела, на яке є посилання в кваліфікаційній роботі.

Під час роботи з різними джерелами науковий етикет вимагає точно відтворювати цитований текст, оскільки найменше скорочення може спотворити зміст, викладений автором. Посилання в тексті на джерела наводять у квадратних дужках із зазначенням джерела та сторінки. Перша цифра у квадратних дужках відповідає номеру джерела у списку використаних джерел, друга – номеру сторінки (наприклад, [32. с. 85]).

Посилання в тексті кваліфікаційної роботи на групу джерел слід зазначати порядковим номером за переліком посилань, виділеним двома квадратними дужками, наприклад, «... у працях [1-7]...».

В кінці назв запозичених таблиць та рисунків слід вказати номер використаного джерела.

#### *Наприклад:*

Рисунок 1.3 – Основні компоненти мережі NGOA [26, с. 125]

Коли в тексті кваліфікаційної роботи необхідно зробити посилання на складову частину чи конкретні сторінки відповідного джерела, можна наводити посилання у квадратних дужках, при цьому номер посилання має відповідати його бібліографічному опису за переліком посилань.

*Наприклад:* 

Цитата в тексті: «...було обрано для впровадження у навчальний процес вітчизняну ІС Soft.Farm [7, с. 201]».

#### *Відповідний опис у переліку посилань:*

7. Копішинська О. П., Уткін Ю. В. Шляхи реалізації проєктно-орієнтованої моделі співпраці закладів вищої освіти, IT-компаній та агропідприємств при впровадженні інформаційних систем. *Вісник соціально-економічних досліджень*. 2018. № 1. С. 197–206.

Посилання на формули кваліфікаційної роботи вказують порядковим номером формули в дужках, наприклад: «... у формулі (2.1)».

На всі таблиці кваліфікаційної роботи необхідно посилатися в тексті, при цьому слово «таблиця» в тексті пишуть повністю або скорочено, наприклад: «...у табл. 1.2» або «у таблиці 1.2», однак обраний стиль має бути однаковим.

У повторних посиланнях на таблиці та ілюстрації треба вказувати скорочено слово «дивись», наприклад: «див. табл. 1.3».

Для підтвердження власних аргументів посиланням на авторитетне джерело або для критичного аналізу того іншого друкованого твору слід наводити цитати. Науковий етикет потребує точного відтворення цитованого тексту, бо найменше скорочення наведеного витягу може спотворити зміст, закладений автором.

Загальні вимоги до цитування такі:

а) текст цитати починається і закінчується лапками та наводиться в тій граматичній формі, в якій він поданий у джерелі, зі збереженням особливостей авторського написання. Наукові терміни, запропоновані іншими авторами, не виділяються лапками, за винятком тих, що викликали загальну полеміку. У цих випадках використовується вираз «так званий»;

б) цитування повинно бути повним, без довільного скорочення авторського тексту та без перекручень думок автора. Пропуск слів, речень, абзаців при цитуванні допускається без перекручення авторського тексту і позначається трьома крапками. Вони ставляться у будь-якому місці цитати (на початку, всередині, наприкінці). Якщо перед випущеним текстом або за ним стояв розділовий знак, то він не зберігається;

в) кожна цитата обов'язково супроводжується посиланням на джерело;

г) при непрямому цитуванні (переказі, викладі думок інших авторів своїми словами), що дає значну економію тексту, слід бути гранично точним у викладенні думок автора, коректним щодо оцінювання його результатів і давати відповідні посилання на джерело;

д) якщо необхідно виявити ставлення автора кваліфікаційної роботи до окремих слів або думок з цитованого тексту, то після них у круглих дужках ставлять знак оклику або знак питання;

є) коли автор кваліфікаційної роботи, наводячи цитату, виділяє в ній деякі слова, то робиться спеціальне застереження, тобто після тексту, який пояснює виділення, ставиться крапка, потім дефіс і вказуються ініціали автора кваліфікаційної роботи, а весь текст застереження вміщується у круглі дужки. Варіантами таких застережень є: (курсив наш. – М.ºХ.), (підкреслено мною. – М.ºХ.), (розбивка моя. – М.ºХ.).

#### *Оформлення списку використаних джерел.*

Наприкінці кваліфікаційної роботи наводиться *список використаних джерел.* До цього списку включаються публікації вітчизняних і закордонних авторів, на які є посилання в роботі. Всі джерела вказуються тією мовою, якою вони видані.

Методичні рекомендації до виконання кваліфікаційної роботи здобувачами ступеня вищої освіти Бакалавр спеціальності 126 Інформаційні системи та технології

Під час складання списку використаних джерел необхідно дотримуватися національного стандарту ДСТУ 8302:2015 «Інформація та документація. Бібліографічне посилання. Загальні положення та правила складання». Він прийнятий для уніфікації складання бібліографічного опису на міжнародному рівні, забезпечення можливості обміну результатами каталогізації.

Список використаних джерел – елемент бібліографічного апарату, котрий містить бібліографічні описи використаних джерел і розміщується після висновків.

Джерела можна розміщувати одним із таких способів: у порядку появи посилань у тексті (найбільш зручний для користування і рекомендований при написанні кваліфікаційної роботи), в алфавітному порядку прізвищ перших авторів або заголовків, у хронологічному порядку. Приклади оформлення наведено в табл. 3.1.

Таблиця 3.1 – Приклади оформлення списку літератури згідно ДСТУ 8302:2015 «Інформація та документація. Бібліографічне посилання. Загальні положення та правила складання» з урахуванням правок (код УКНД 01.140.40)

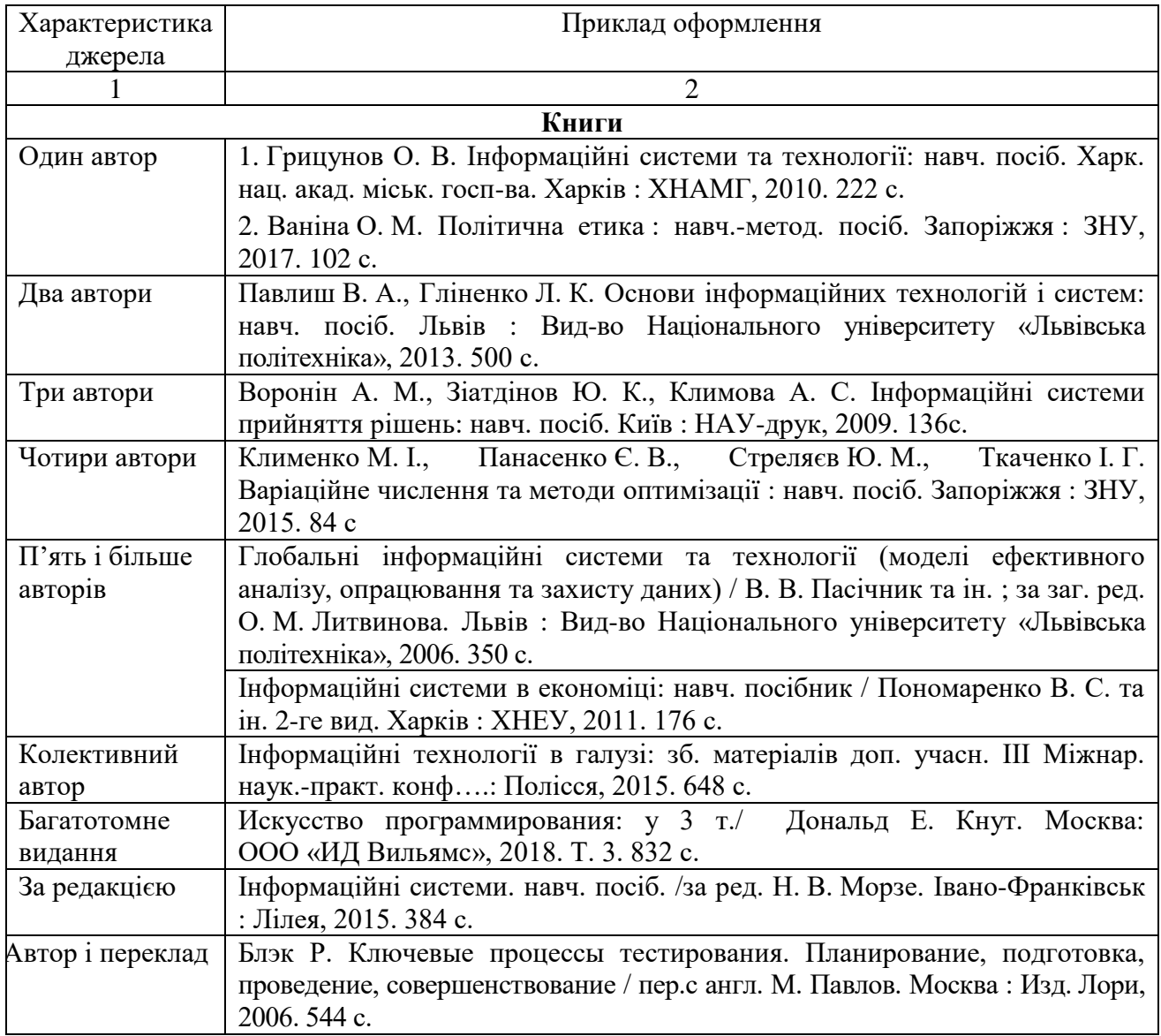

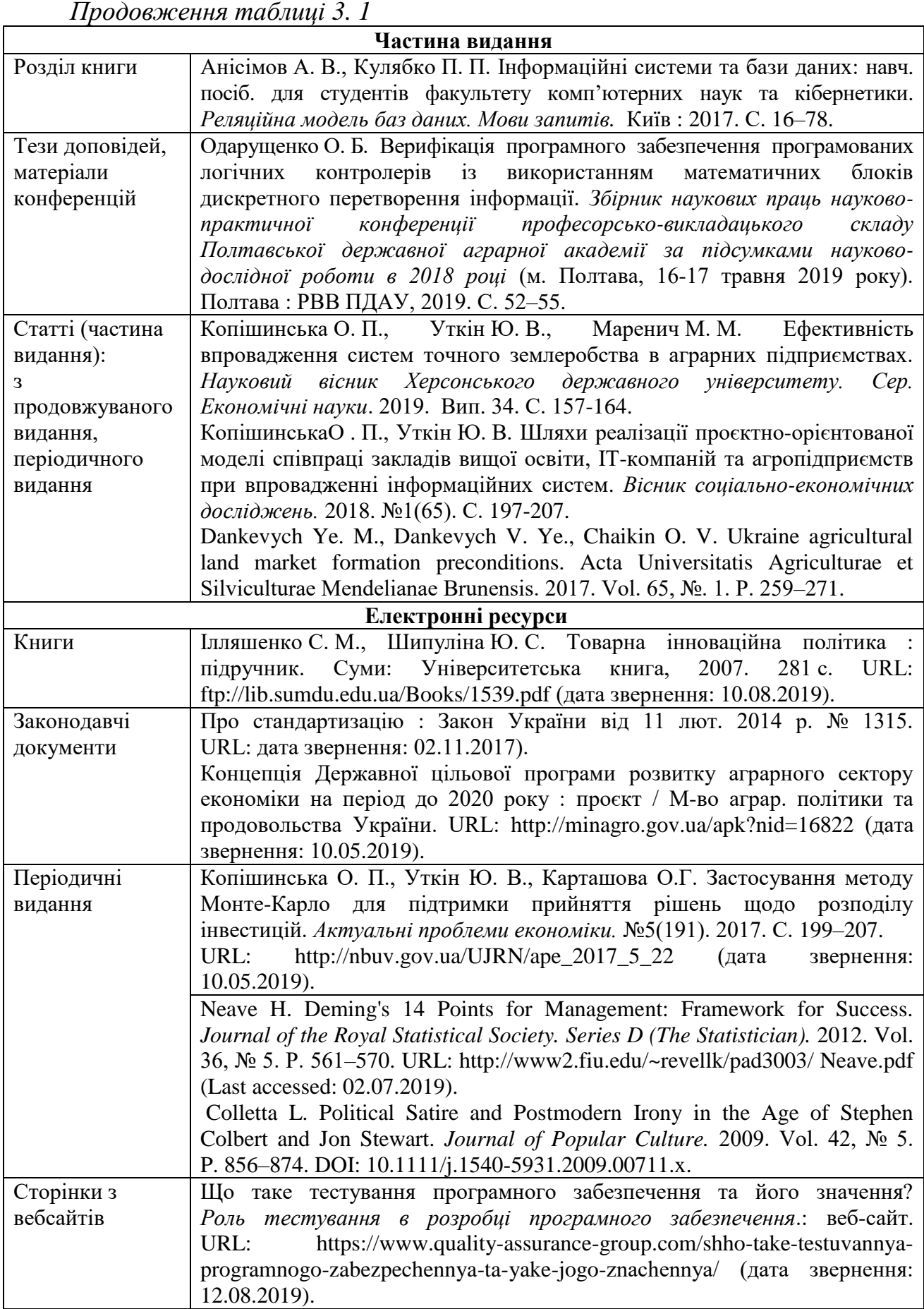

Методичні рекомендації до виконання кваліфікаційної роботи здобувачами ступеня вищої освіти Бакалавр спеціальності 126 Інформаційні системи та технології

| Кінець таблиці 3.1   |                                                                   |  |  |
|----------------------|-------------------------------------------------------------------|--|--|
|                      | Інші документи                                                    |  |  |
| Законодавчі і        | Конституція України: станом на 1 верес. 2016 р. / Верховна Рада   |  |  |
| нормативні           | України. Харків: Право, 2016. 82 с.                               |  |  |
| документи            | Про внесення змін до Закону України «Про бухгалтерський облік та  |  |  |
| (інструкції, накази) | фінансову звітність в Україні» щодо удосконалення деяких          |  |  |
|                      | положень : Закон України від 5 жовт. 2017 р. № 2164. Урядовий     |  |  |
|                      | кур'єр. 2017. 9 листоп.                                           |  |  |
|                      | Інструкція про порядок нарахування і сплати єдиного внеску на     |  |  |
|                      | загальнообов'язкове державне соціальне страхування: затв. наказом |  |  |
|                      | М-ва фінансів України від 20 квіт. 2015 р. № 449. Все про         |  |  |
|                      | бухгалтерський облік. 2015. № 51. С. 21-42.                       |  |  |
|                      | $\Pi$ po<br>затвердження Порядку забезпечення<br>доступу<br>ВИЩИХ |  |  |
|                      | навчальних закладів і наукових установ, що знаходяться у сфері    |  |  |
|                      | управління Міністерства освіти і науки України, до електронних    |  |  |
|                      | наукових баз даних: наказ М-ва освіти і науки України від 2 серп. |  |  |
|                      | 2017 р. № 1110. Вища школа. 2017. № 7. С. 106-107.                |  |  |
| Стандарти            | ДСТУ ISO 9001: 2001. Системи управління якістю. [Чинний від       |  |  |
|                      | 2001-06-27]. Київ, 2001. 24 с. (Інформація та документація).      |  |  |
|                      | СОУ-05.01-37-385:2006. Вода рибогосподарських підприємств.        |  |  |
|                      | Загальні вимоги та норми. Київ: Міністерство аграрної політики    |  |  |
|                      | України, 2006. 15 с. (Стандарт Мінагрополітики України)           |  |  |
| Патенти              | Комбайн рослинозбиральний універсальний: пат. 77937 Україна:      |  |  |
|                      | МПК А01D 41/02, А01D 41/04, А01D 45/02. № а 2011 09738; заявл.    |  |  |
|                      | 05.08.2011; опубл. 11.03.2013, Бюл. № 5.                          |  |  |
| Авторські свідоцтва  | А. с. 1417832 СССР, МКИ А 01 Ғ 15/00. Стенка рулонного            |  |  |
|                      | прессподборщика / В. Б. Ковалев, В. Б. Мелегов. № 4185516; заявл. |  |  |
|                      | 22.01.87; опубл. 23.08.88, Бюл. № 31.                             |  |  |
| Дисертації,          | Литвинова С. Г. Теоретико-методичні основи проєктування хмаро-    |  |  |
| автореферати         | орієнтованого<br>загальноосвітнього<br>навчального<br>середовища  |  |  |
| дисертацій           | навчального закладу: дис. д-ра пед. наук: 13.00.10 / Інститут     |  |  |
|                      | інформаційних технологій і засобів навчання Національної          |  |  |
|                      | академії педагогічних наук України. Київ, 2016. 587 с.            |  |  |
|                      | Литвинова С. Г. Теоретико-методичні основи проєктування хмаро-    |  |  |
|                      | загальноосвітнього<br>орієнтованого<br>середовища<br>навчального  |  |  |
|                      | навчального закладу: автореф. дис. на здобуття наук. ступеня д-ра |  |  |
|                      | пед. наук: 13.00.10. Київ, 2016. 40 с.                            |  |  |
| Препринти            | Панасюк М. І., Скорбун А. Д., Сплошной Б. М. Про точність         |  |  |
|                      | визначення активності твердих радіоактивних відходів гамма-       |  |  |
|                      | методами. Чорнобиль: Ін-т пробл. безпеки АЕС НАН України, 2006.   |  |  |
|                      | 7 с. (Препринт. НАН України, Ін-т пробл. безпеки АЕС; 06-1).      |  |  |

Примітка 1. Бібліографічний опис оформлюється згідно з ДСТУ 8302:2015 «Інформація та документація. Бібліографічне посилання. Загальні положення та правила складання» з урахуванням правок (код УКНД 01.140.40).

Примітка 2. Опис складається з елементів, які поділяються на обов'язкові та факультативні. У бібліографічному описі можуть бути тільки обов'язкові чи обов'язкові та факультативні елементи. Обов'язкові елементи містять бібліографічні відомості, які забезпечують ідентифікацію документа. Їх наводять у будь-якому описі.

Примітка 3. Проміжки між знаками та елементами опису є обов'язковими і використовуються для розрізнення знаків граматичної і приписаної пунктуації.

#### *Додатки.*

Щоб уникнути переобтяження викладу тексту основної частини звіту, у структурному елементі «Додатки» наводять відомості, які доповнюють або унаочнюють звіт, які:

 є необхідними для повноти звіту, але долучення їх до основної частини звіту може змінити впорядковане й логічне уявлення про роботу;

 не можуть бути послідовно розміщені в основній частині звіту через великий обсяг або способи відтворення;

Додатки оформлюють як продовження кваліфікаційної роботи на наступних її сторінках, розміщуючи їх у порядку появи посилань у тексті кваліфікаційної роботи, за виключенням звітності з організації або копіями публікацій, які є останнім додатком. Кожний додаток друкується з нової сторінки.

Додатки починаються з нової сторінки, після списку використаних джерел.

По середині по центру сторінки великими прописними літерами друкують слово ДОДАТКИ. Нумерація цієї сторінки відображається в змісті роботи, а решта сторінок додатків не нумеруються. Якщо додатки є продовженням тексту основної частини кваліфікаційної роботи, нумерація сторінок додатків – це продовження нумерації сторінок роботи. Кожний додаток повинен мати заголовок, який друкують вгорі малими літерами з першої великої симетрично до тексту сторінки.

Над заголовком, але посередині рядка, друкують слово «ДОДАТОК» і відповідну велику літеру української абетки, крім літер Ґ, Є, З, І, І, Й, О, Ч, Ь, яка позначає додаток. Один додаток позначається як ДОДАТОК А.

Текст кожного додатка починають з наступної сторінки.

Перед копіями звітності з організації (копіями публікацій автора) розміщується аркуш на якому зазначається позначення додатку та його назва. На самих копіях звітності з організації позначення додатку не наводиться.

Додаток повинен мати заголовок, надрукований угорі малими літерами з першої великої симетрично відносно тексту сторінки. Якщо зміст додатка не вмішується на одну сторінку, то на наступній сторінці у верхньому правому куті зазначається «*Продовження додатку*...».

Текст кожного додатка за необхідності може бути поділений на розділи й підрозділи, які нумерують у межах кожного додатка. У цьому разі перед кожним номером ставлять позначення додатка (літеру) і крапку, наприклад: А.2 – другий розділ додатка А; В.3.1 – перший підрозділ третього розділу додатка В.

Ілюстрації, таблиці та формули, розміщені в додатках, нумерують у межах кожного додатка, наприклад: Рисунок Д.1.2 – другий рисунок першого розділу додатка Д; формула (А.1) – перша формула додатка А.

## **РОЗДІЛ 4 РЕКОМЕНДАЦІЇ ЩОДО ЕКОНОМІЧНОГО ОБҐРУНТУВАННЯ ЕФЕКТИВНОСТІ РЕЗУЛЬТАТІВ ДОСЛІДЖЕНЬ У ГАЛУЗІ ІНФОРМАЦІЙНИХ ТЕХНОЛОГІЙ**

#### **4.1 Загальні відомості про види економічної ефективності та методи її оцінки**

Ефективність використання інформаційних систем (ІС) та інформаційних технологій (ІТ) в управлінні економічними завданнями підприємства перебуває у прямій залежності від двох головних факторів: впливу на підвищення рівня управління та пов'язаного з ним поліпшення діяльності об'єкта через зниження витрат підприємства. У зв'язку з цим, розрізняють два види ефективності: прямий та непрямий.

Прямий ефект знаходить висвітлення у деяких результатних показниках діяльності та може бути виражений в натуральних, вартісних, трудових показниках (кількість вивільнених працівників управління, економія робочого часу в людино-годинах, продуктивність праці управлінських працівників тощо).

Непрямий ефект відбивається у показниках виробничої господарської діяльності підприємства завдяки використанню більш якісної інформації, але важко піддається безпосередньому кількісному виміру.

У зв'язку з тим, що непряма ефективність проявляється у якісних факторах, а пряма виявляється безпосередньо кількісними величинами, то ці види ефекту ще називають (відповідно) якісними й кількісними.

При розрахунку річного економічного ефекту відбувається порівняння річного обсягу реалізованої продукції, витрат виробництва, прибутку від реалізації у звітному періоді (після змін) з аналогічними показниками в базисному періоді (до змін).

У випадку розрахунку інтегрального економічного ефекту здійснюється порівняння показників витратної та прибуткової частин діяльності підприємства за весь розрахунковий період від початку внесення змін в підприємстві.

Оцінка майбутніх вигід від удосконалення інформаційної системи здійснюється на основі методів, які в літературі поділяються на три групи:

фінансові методики;

евристичні (якісні) методики;

імовірнісні методики.

Усю сукупність методів фінансового підходу можна поділити на: методи, які дозволяють визначити ефективність шляхом вимірювання впливу впровадження інформаційних технологій на затрати підприємства («Сукупна вартість володіння», (Total Cost of Ownership, ТСО)); функціонально-вартісний аналіз (Activity Based Costing, ABC)); методи, які здійснюють визначення ефективності шляхом виміру співвідношення затрат і результатів проєкту (NPV, IRR, ROI); метод, який забезпечує вимірювання впливу використання інформаційних технологій на вартість підприємства («Економічна додана вартість», (Economic value added, EVA)); метод, який забезпечує вимірювання затрат і вигід проєкту з урахуванням факторів ризику («Методика швидкого економічного обґрунтування», (Rapid Economic Justificatio n, REG)).

Перевагою фінансових методик є можливість представлення результатів оцінки у фінансовому вираженні, що спрощує процес обґрунтування проєкту. Обмеженість застосування таких методів полягає в тому, що вони оперують поняттями притоку й відтоку коштів, а це вимагає конкретики й точності.

Застосування методів евристичної групи (Збалансована система показників (Balanced Scorecard, BSC); Інформаційна економіка (Information Economics, IE)) забезпечить визначення відповідності ІТ-проєкту бізнесстратегії підприємства і його внеску в досягнення підприємством встановлених стратегічних цілей.

Перевагою якісних (евристичних) методик є об'єднання кількісного і якісного підходів оцінки. Використання даних методик дозволить виявляти, як явні, так і неявні фактори ефективності ІТ-проєктів. Ця група методів дозволяє враховувати специфіку кожного підприємства при визначені характеристик інформаційних технологій, які підлягають оцінці.

Недоліки якісних методів полягають у тому, що для їх застосування на підприємстві необхідно розробити детальну систему показників і впровадити її в усіх підрозділах по всьому ланцюгу створення доданої вартості. Іншою слабким місцем є суб'єктивність думки оцінників.

Імовірнісні методики (прикладна інформаційна економіка (Applied Information Economics, АІЕ); справедлива ціна опціонів (Real Options Valuation, ROV)) дозволяють здійснювати оцінку імовірності ризиків, які впливають на досягнення планових показників ІТ-проєкту і появу нових можливостей підприємства з початком використання інформаційних технологій на базі статистичних і математичних моделей.

Критичний аналіз розглянутих вище методик наведений у табл. 4.1.

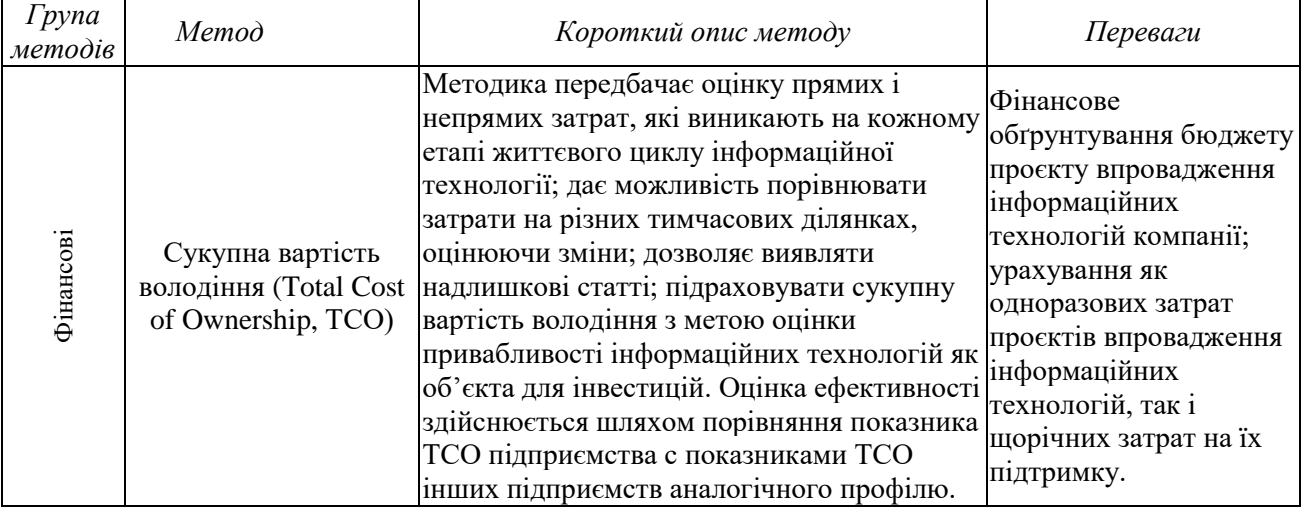

Таблиця 4.1 – Критичний аналіз існуючих методик оцінки інформаційних технологій

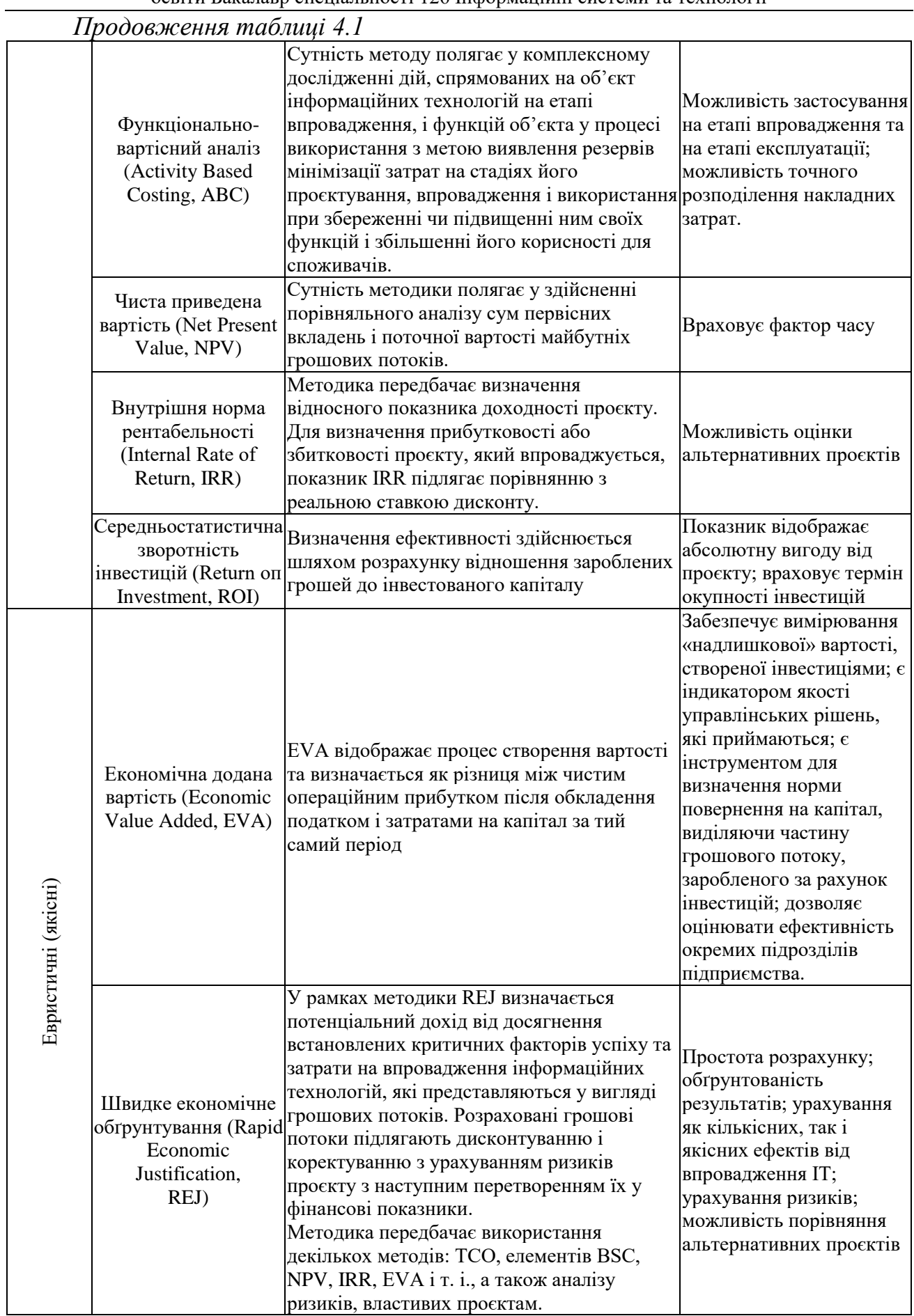

Методичні рекомендації до виконання кваліфікаційної роботи здобувачами ступеня вищої освіти Бакалавр спеціальності 126 Інформаційні системи та технології

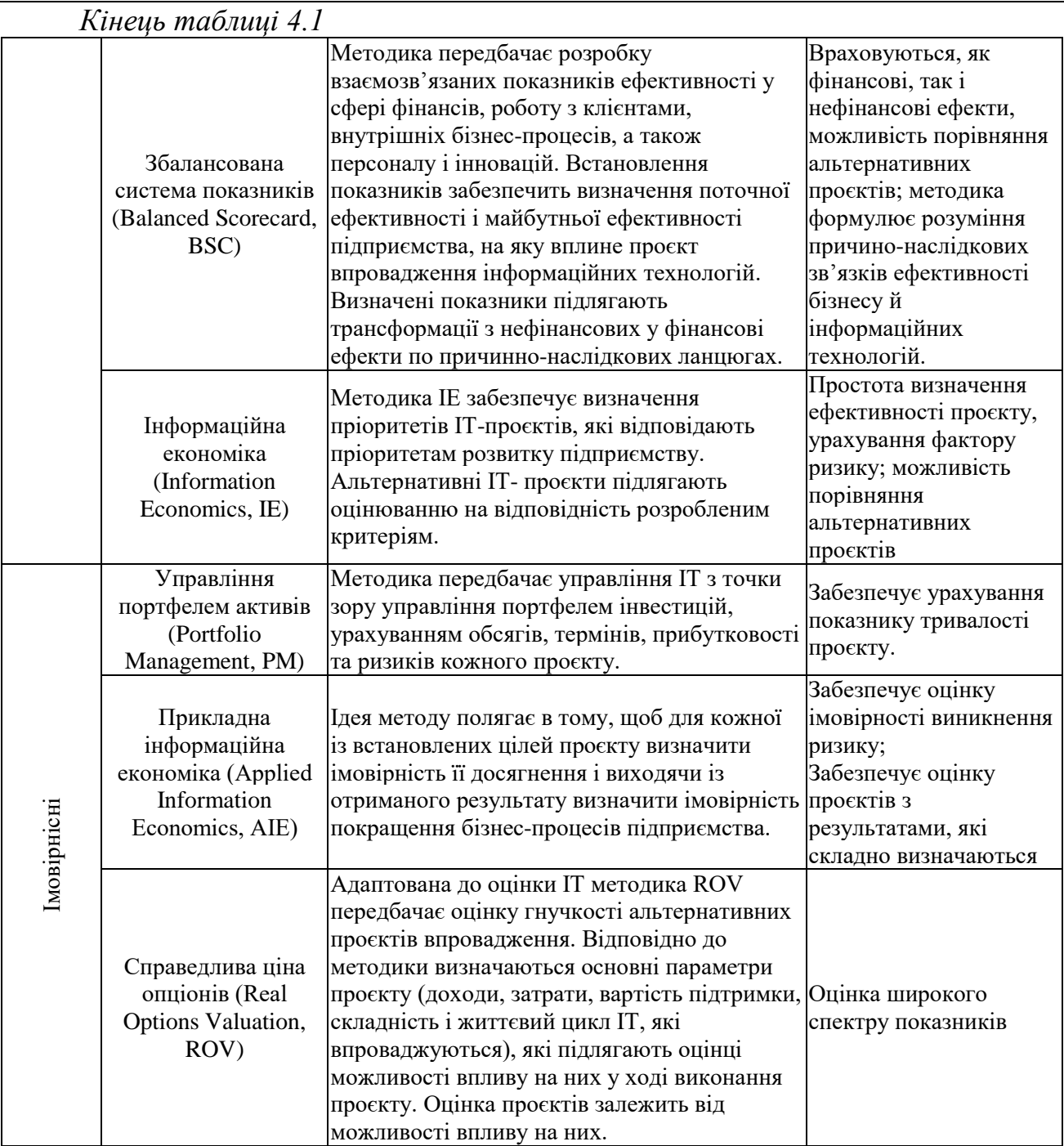

Узагальнюючи існуючи підходи до оцінки, можна виокремити основні важливі етапи оцінки ІТ-проєктів.

#### **4.2 Основні етапи здійснення економічної оцінки ІТ-проєктів**

Етап 1. Оцінка затрат на інформаційні технології. На даному етапі визначається обсяг інвестицій в інформаційні технології необхідний для досягнення поставлених цілей.

Оцінка витрат на інформаційні технології здійснюється в свою чергу в два етапи:

1) оцінка витрат за проєктом (передбачає визначення усіх капітальних і поточних витрат, пов'язаних з впровадженням і використанням інформаційних технологій, а саме:

а) оцінка прямих витрат на проєкт впровадження. Визначення прямих витрат на проєкт впровадження здійснюється за формулою:

$$
B_{II} = B_{T3} + B_{III3} + B_{OH} + B_{BC3} + B_{IICII} + B_{Y} + B_{PI3} + B_{I},
$$
 (4.1)

де *В<sup>П</sup>* – прямі витрати на проєкт впровадження інформаційних технологій, грн; *ВТЗ* – витрати на придбання технічного забезпечення, грн;

*ВППЗ* – витрати на придбання програмного забезпечення, грн;

*ВОП* – витрати на оплату праці, грн;

*ВВСЗ* – витрати на відрахування на соціальні заходи, грн;

*ВПСП* – витрати за послуги, які виконують сторонні підприємства, грн;

*В<sup>У</sup>* – витрати на управління інформаційними технологіями, грн;

*ВРПЗ* – витрати на розробку прикладного програмного забезпечення власними силами, грн;

*В<sup>І</sup>* – інші прямі витрати на впровадження, грн.

б) оцінка непрямих витрат на проєкт впровадження (В<sub>Н</sub>), які можна поділити на 2 групи, розраховуються за формулою, грн:

$$
B_H = B_{H1} + B_{H2}, \t\t(4.2)
$$

де *ВН1* – витрати, пов'язані з простоями ІС з ряду причин;

*ВН2* – витрати, пов'язані з людським фактором.

Даний етап передбачає визначення втрат від простоїв, пов'язаних з плановою або неплановою зупинкою роботи інформаційної системи, втрат від усунення збоїв в системі та інших можливих втрат. Визначення величини можливих втрат здійснюється на основі статистичних даних щодо впровадження подібних інформаційних технологій, або за даними накопиченими на підприємстві.

в) оцінка витрат на утримання інформаційних технологій за період їх життєвого циклу. Даний етап передбачає прогнозування щорічної величини витрат на утримання інформаційних технологій протягом їх корисного використання. Щорічні витрати визначаються за формулою:

$$
B_{YTP} = B_{OII} + B_{BC3} + B_{II} + B_{I}, \tag{4.3}
$$

де *ВУТР* – щорічні витрати на утримання інформаційних технологій, грн;

*ВОП* – витрати на оплату праці по підтримці та удосконаленню інформаційної системи, грн;

 $B_{BC3}$  – витрати на відрахування на соціальні заходи, грн;

*В<sup>П</sup>* – витрати за послуги сторонніх підприємств, грн;

*В<sup>І</sup>* – інші витрати на утримання інформаційної системи, грн.

На основі проведеного аналізу очевидно, що загальна величина витрат за

проєктом буде визначатися за формулою:

$$
B_{IT} = B_{II} + B_{H} + B_{YTP}, \t\t(4.4)
$$

де *ВІТ* – загальні витрати на проєкт впровадження інформаційних технологій, грн.

2) Оцінка обґрунтованості визначеної величини витрат на проєкт, здійснюється за двома етапами:

а) порівняння витрат з середніми показниками підприємств однієї галузі;

б) визначення економічної ефективності проєкту.

Етап 2. Оцінка вигод від впровадження інформаційних технологій. На даному етапі здійснюється визначення і оцінка очікуваних від впровадження вигод.

Вибір методу оцінки ефективності залежить від видів ефектів, отримання яких забезпечує інформаційні технологій. В сучасній літературі відмічають три виду ефектів від впровадження інформаційних технологій, а саме прямій ефект, якісний і стратегічний ефект. Прямий ефект – це є пряма фінансова віддача, яка виникає у результаті безпосереднього впливу інформаційних технологій. Якісні ефекти впровадження інформаційних технологій впливають на доходність підприємства опосередковано шляхом зміни якісних характеристик автоматизованих процесів. Під стратегічними ефектами впровадження інформаційних технологій слід розуміти ефекти які будуть мати прояв в довгостроковому періоді, наприклад, зростання вартості акцій підприємства, зміцнення конкурентоздатності, розширення ринку збуту тощо.

Неоднорідність призначення, цілей впровадження, джерел окупності інформаційних технологій вимагає диференційованого підходу до визначення критеріїв оцінки ефектів інформаційних технологій.

Для забезпечення повноти і достовірності оцінки ефектів від впровадження інформаційних технологій обов'язковою умовою є врахування впливу зовнішніх факторів, які здійснюють вплив на діяльність підприємства і визначення поточного рівня ефективності підприємства. Оцінка поточних показників діяльності повинна передбачати порівняння отриманих даних з середніми показниками по галузі, з показниками лідерів ринку або бажаними показниками. Оцінки підлягає і функціонуюча на підприємстві інформаційна система. Такий підхід дозволить визначити рівень ефективності підприємства і забезпечить визначення напрямів реінжинірингу бізнес- процесів і відповідно автоматизації підприємства.

До загальних вигод проєкту необхідно враховувати і ефективність майбутніх проєктів, рішення про виконання яких залежить від результатів впровадження основного ІТ-проєкту. Прикладом таких проєктів може бути впровадження системи електронної комерції, системи управління відносинами з клієнтами (CRM) та ін. Оцінку таких проєктів найкраще оцінювати за допомогою методу реальних опціонів, який дозволить визначити додаткову ефективність проєкту у разі здійснення реального опціону. Даний підхід дозволить досягати максимального рівня гнучкості підприємства в питаннях впровадження інформаційних технологій. Слід зазначити, якщо інші проєкти, які плануються к прийняттю в майбутньому не залежать від базисного проєкту,

Методичні рекомендації до виконання кваліфікаційної роботи здобувачами ступеня вищої освіти Бакалавр спеціальності 126 Інформаційні системи та технології

то оцінка повинна здійснюватися за методом чистих дисконтованих потоків.

Якщо інформаційна система чи технологія впливає на операційну діяльність підприємства, можна використати наступну схему визначення результату від операційної діяльності в розрізі по роках (табл. 4.2).

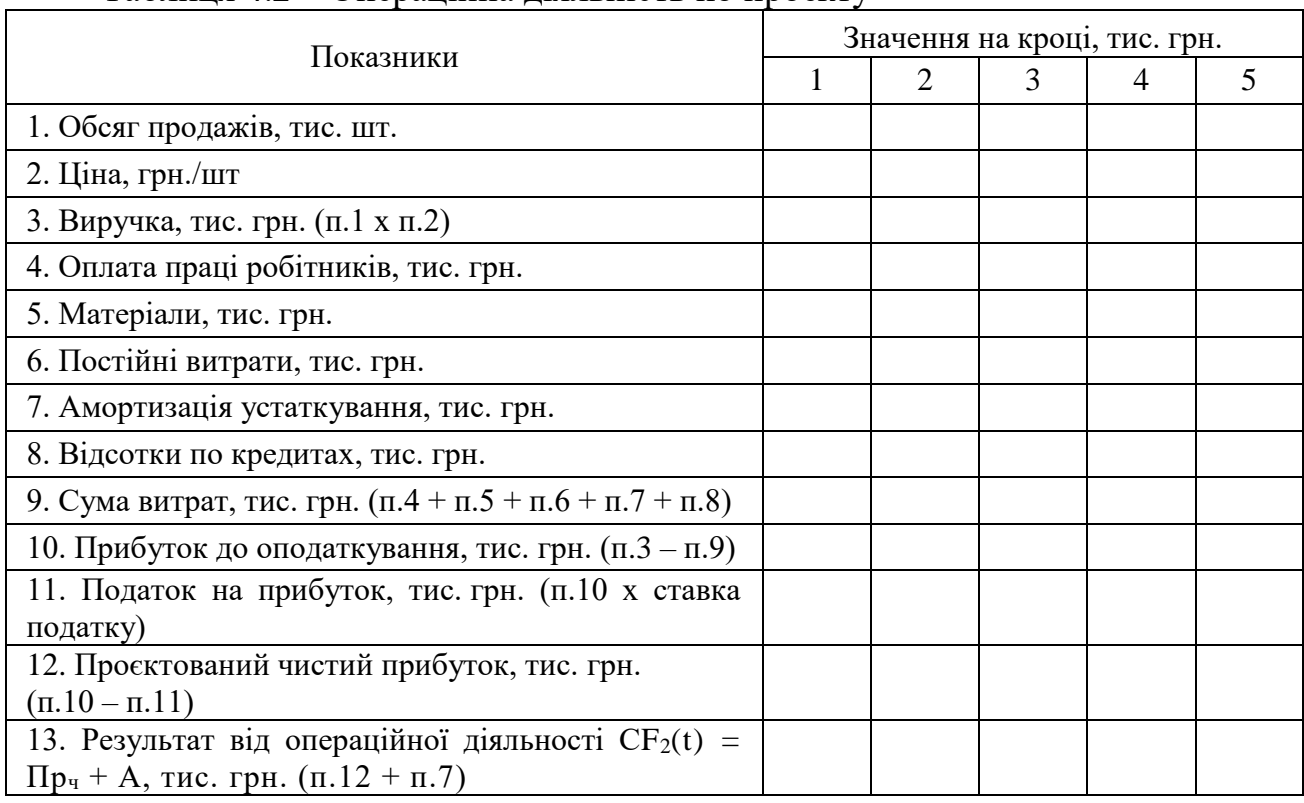

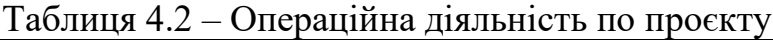

Прибуток до оподаткування визначається за формулою:

$$
\Pi p = Bupy\alpha - 3ampamu. \tag{4.5}
$$

Податок на прибуток:

$$
\Pi o \partial = \Pi p \cdot C m_{no \partial}, \tag{4.6}
$$

де *Стпод* – ставка податку на прибуток (0,25 – індексне вираження відсотків по податку на прибуток з розрахунку 25 %).

Чистий прибуток складе:

$$
\Pi p_u = \Pi p - \Pi o \partial. \tag{4.7}
$$

Результат від операційної діяльності складе:

 $CF_2(t) = \prod p_i + A.$  (4.8)

Етап 3. Оцінка економічної ефективності проєкту впровадження інформаційних технологій. На даному етапі розраховується економічна ефективність проєкту. В якості критеріїв показника економічної ефективності проєкту пропонуємо використовувати чисту дисконтовану вартість (NPV), дискотований індекс прибутковості (DPI), дискотований період окупності (DPP).

Розрахунок **чистої теперішньої вартості** при одноразовому здійсненні інвестиційних витрат на нульовому кроці проєкту здійснюється за формулою:

$$
NPV = \sum_{t=1}^{n} \frac{CF_t}{(1+i)^t} - INV_0, \qquad (4.9)
$$

де *CF<sup>t</sup>* – сума грошового потоку за період t, грн.;

*t* – крок (рік, квартал, місяць тощо) проєкту.

Показник **бухгалтерської рентабельності інвестиційного проєкту (ROI)** розраховується як відношення середньорічного чистого прибутку від проєкту за бухгалтерською звітністю до середньої величини інвестицій:

$$
ROI = \frac{AP}{(INV_1 + INV_2)/2} \times 100,
$$
\n(4.10)

де *AP* – середньорічний чистий прибуток, грн.;

*ІNV1, ІNV<sup>2</sup>* – обсяг інвестицій, відповідно, на початок і кінець досліджуваного періоду, грн.

При оцінці проєктів ROI порівнюють з прийнятим для підприємства рівнем рентабельності. Проєкт вважається економічно вигідним, якщо значення показника перевищує величину рентабельності, прийняту інвестором. Проєкт можна вважати ефективним, якщо рівень його ROI не менший, ніж величина відсоткової ставки за банківськими депозитами надійних банків на даний момент.

Потрібно відмітити, що досить часто керівництво підприємства основним критерієм доцільності впровадження інформаційної системи бачить підвищення ефективності виробництва за рахунок вдосконалення системи управління і питанню зниження витрат на обробку інформації приділяє менше уваги. В таких умовах визначення загальної економічної ефективності є досить проблематичним і доцільним стає лише кількісна оцінка вибраного проєкту через співставлення очікуваних показників автоматизованого варіанту з базовими показниками до здійснення процесу впровадження інформаційної системи.

Техніко-економічне обґрунтування витратної частини вартості програмного продукту відбувається з урахуванням придбання програмних засобів, розробки програм та методичного і інформаційного забезпечення, витрат на оплату послуг щодо впровадження програм.

При встановленні ціни на розробку ПЗ трудомісткість робіт співвідноситься з розрахунковою ціною за одиницю продукції.

Для кожного типу ПЗ повинні формуватися відповідні відпускні ціни. Тоді базова вартість еквівалентних проєктних робіт буде однаковою, що надає можливості обґрунтовувати реальну ціну програмного продукту.

В цілому модель ціни на інформаційно-обчислювальні послуги при розв'язанні задач користувачем будемо розраховувати так:

$$
\dot{C} = (\Sigma T_j \cdot G_j) \cdot (\dot{I} + \dot{R}), \tag{4.11}
$$

де *T<sup>j</sup>* необхідні витрати на вирішення задач по нормам і нормативам;

*G<sup>j</sup>* тариф на розрахункову одиницю послуг при використанні j-го ресурсу у разі нормативної прибутковості = 0;

*R* – розрахунковий норматив прибутковості при рішенні і передачі користувачеві результатів;

*j* – кількість різноманітностей використаних ресурсів.

Величина *ƩT<sup>j</sup> · G<sup>j</sup>* характеризує об'єктивні витрати процесу обчислення.

Стан ринку враховуємо для розрахунку нормативу прибутковості на послуги:

$$
R = f(X_1, X_2, ..., X_n), \tag{4.12}
$$

де *X* – фактори, що впливають на R (терміновість рішення тощо). R стає найбільшим при оперативному розв'язанні задач.

Запропоновані методики розрахунку ефективності проєкту впровадження інформаційних технологій дозволять враховувати прямі і якісні ефекти від розробки, впровадження інформаційних технологій, ризики проєкту і приймати правильні управлінські рішення щодо вибору проєкту і наступного його контролю. Однак їх перелік є рекомендованим і не вичерпним, а використання тих чи інших методів економічного обґрунтування для застосування у кваліфікаційній роботі обговорюється з консультантом при видачі Завдання на кваліфікаційну роботу та в процесі виконання кваліфікаційної роботи.

# **РОЗДІЛ 5 ЗАХИСТ КВАЛІФІКАЦІЙНОЇ РОБОТИ**

#### **5.1 Підготовка кваліфікаційної роботи до захисту та його організація**

Атестація бакалавра проводиться у формі захисту кваліфікаційної роботи.

До захисту кваліфікаційної роботи допускаються здобувачі вищої освіти, які успішно та повною мірою виконали навчальний план.

Кваліфікаційна робота подається керівникові для перевірки у строки, визначені у завданні па виконання кваліфікаційної роботи.

В поданні голові екзаменаційної комісії щодо захисту кваліфікаційної роботи керівник надає відгук про кваліфікаційну роботу (додаток Д). В ньому визначається: актуальність дослідження; ефективність використаної методології; рівень застосування здобутих у процесі навчання теоретичних знань та підготовки до виконання наукових досліджень; вміння самостійно вирішувати наукові та практичні задачі; вміння логічно, послідовно, аргументовано викладати матеріал і робити висновки; перспективність запропонованих рекомендацій та висновків; недоліки роботи (за наявності).

Кваліфікаційна робота обов'язково повинна мати відгук (рецензію) зовнішнього рецензента (додаток Е). Рецензентами можуть бути: фахівціпрактики, науковці, викладачі ВНЗ тощо.

Під час рецензування кваліфікаційної роботи рекомендується визначати:

– новизну постановки і розроблення задачі; використання наукових методів дослідження;

– участь здобувача вищої освіти у проведених дослідженнях, теоретичній та аналітичній обробці отриманих результатів, формулюванні наукового положення/ідеї/методики;

– обґрунтованість висновків;

- вміння здобувача вищої освіти чітко, грамотно й аргументовано
- викладати матеріал, правильно оформлювати його;

– недоліки щодо змістової частини роботи, оформлення.

Рецензія не повинна дублювати відгук керівника, тому що відгук керівника включає характеристику професійних та громадянських якостей здобувача вищої освіти та підсумковий аналіз його роботи в процесі виконання кваліфікаційної роботи, а рецензія – це характеристика якості безпосередньо самої роботи.

Рецензія надається письмово і повинна містити загальний висновок щодо рекомендацій до захисту (рекомендовано або не рекомендовано) у екзаменаційній комісії.

Попередній захист кваліфікаційної роботи здобувач вищої освіти проходить на випусковій кафедрі. Здобувачі вищої освіти, кваліфікаційні роботи яких на попередньому захисті були оцінені позитивно, допускаються до захисту на засіданні екзаменаційної комісії.

Подана до захисту кваліфікаційна робота повинна мати на титульних сторінках підпис наукового керівника.

Захист кваліфікаційної роботи відбувається прилюдно на відкритому засіданні екзаменаційної комісії, склад якої затверджується в установленому порядку.

Здобувач вищої освіти готує для виступу доповідь та ілюстративний матеріал до неї.

Під час підготовки до захисту здобувач вищої освіти має погодити зі своїм науковим керівником складену ним стислу доповідь щодо кваліфікаційної роботи і підготовлені наочні матеріали (4-6 сторінок із найважливішими ілюстративними матеріалами згідно результатів дослідження за темою, оформленими у вигляді роздаткового матеріалу (формату А4). Зразок оформлення титульного аркуша наочних матеріалів наведено у додатку З.

Обсяг тексту доповіді має відповідати 5-7 хвилинам виступу. Доповідь повинна відобразити: обґрунтування актуальності теми, мету і завдання роботи, основні результати аналізу матеріалів діючої організації і творчі розробки автора, акцентувати елементи наукової новизни. Особливе місце має бути відведено обґрунтованим пропозиціям і рекомендаціям та оцінці їх ефективності.

Перед захистом здобувачу вищої освіти слід ретельно прочитати рецензію, особливу увагу звернути на висловлені рецензентом зауваження і, по можливості, дати аргументовану відповідь у доповіді.

Наочні матеріали мають послідовно ілюструвати доповідь здобувача вищої освіти і забезпечувати повноту висвітлення всіх положень, які підлягають захисту.

Захист кваліфікаційної роботи може здійснюватися як у закладі вищої освіти, так і на підприємствах, установах та організаціях різних форм власності, для яких тематика кваліфікаційних робіт поданих до захисту, становить науково-теоретичну або практичну значущість. Для осіб з особливими потребами може проводитись виїзне засідання екзаменаційної комісії (в лікувальних закладах, інших установах і організаціях тощо), протокол якого оформляється так, як і протокол засідання, що проводиться у закладі вищої освіти.

При захисті кваліфікаційних робіт до екзаменаційної комісії подаються:

– кваліфікаційна робота здобувачів вищої освіти;

– подання голові екзаменаційної комісії щодо захисту кваліфікаційної роботи (додаток Е);

– письмова рецензія на кваліфікаційну роботу (додаток Ж);

– характеристика здобувача вищої освіти (додаток К);

Проведення засідання екзаменаційної комісії при захисті кваліфікаційної роботи включає:

– оголошення прізвища, імені та по батькові здобувача вищої освіти, теми його кваліфікаційної роботи;

– оголошення досягнень здобувача вищої освіти (наукових, творчих), рекомендацій випускової кафедри;

– доповідь здобувача вищої освіти у довільній формі про результати за темою дослідження, основні наукові рішення, отримані результати та ступінь виконання завдання. При цьому можуть використовуватися різні форми візуалізації доповіді;

– відповіді на запитання членів екзаменаційної комісії;

– оголошення відгуку керівника або виступ керівника зі стислою характеристикою роботи здобувача вищої освіти в процесі підготовки кваліфікаційної роботи;

– оголошення рецензії на кваліфікаційну роботу;

– відповіді здобувача вищої освіти на зауваження керівника кваліфікаційної роботи та рецензента;

– оголошення голови екзаменаційної комісії про закінчення захисту.

Процедура захисту протоколюється секретарем Екзаменаційної комісії.

Рішення екзаменаційної комісії про оцінку результатів складання атестації, про видачу здобувачам вищої освіти дипломів (дипломів з відзнакою) про закінчення вищого навчального закладу, отримання відповідного ступеня вищої освіти та відповідної кваліфікації приймається на закритому засіданні екзаменаційної комісії відкритим голосуванням звичайною більшістю голосів членів екзаменаційної комісії, які брали участь в її засіданні. При однаковій кількості голосів голова екзаменаційної комісії має вирішальний голос. Оцінки виставляє кожен член екзаменаційної комісії, а голова підсумовує результати кожного здобувача вищої освіти і виставляє оцінку.

Оцінки захисту кваліфікаційної роботи оголошуються в день захисту.

ПДАУ на підставі рішення екзаменаційної комісії присуджує здобувачу вищої освіти, який успішно виконав освітню програму спеціальності на певному рівні вищої освіти, відповідний ступінь вищої освіти, присвоює відповідну кваліфікацію.

На підставі цих рішень у закладі вищої освіти видається наказ про завершення навчання.

#### **5.2 Загальні критерії оцінювання кваліфікаційної роботи**

Оцінювання рівня якості підготовки кваліфікаційної роботи здійснюють члени ЕК на основі встановлених правил, принципів (об'єктивності, індивідуальності, комплексності, етичності та компетентнісного підходу), критеріїв, системи і шкали оцінювання, визначених програмою атестації з урахуванням рівня досягнення результатів навчання та сформованості програмних компетентностей.

Результати оцінювання рівня якості підготовки бакалавра з інформаційних систем та технологій повинні довести, що випускник:

– має концептуальні знання, здобуті у процесі навчання та практичної діяльності, включаючи основи знань сучасних досягнень науки в області інформаційних систем та технологій;

43

– вміє розв'язувати складні спеціалізовані задачі та практичні проблеми в області інформаційних систем та технологій, або в процесі навчання, що характеризуються комплексністю та невизначеністю умов, які потребують застосування теорій та методів інформаційних технологій.

Критерії оцінювання захисту кваліфікаційної роботи:

 чіткість, повнота та послідовність розкриття кожного питання плану і теми роботи в цілому;

науковість стилю викладання;

відсутність орфографічних і синтаксичних помилок;

правильне оформлення роботи відповідно до стандартів;

повнота відповіді на запитання членів ЕК.

Результати захисту кваліфікаційних робіт оцінюються з використанням комплексної системи оцінювання: за 100-бальною, 4-бальною, та Європейською кредитною трансферно-накопичувальною системою (за шкалою «А», «В», «С», «D», «Е», «FХ», «F»).

Захист кваліфікаційної роботи оцінюється на «відмінно» (90-100 балів; А – за шкалою ЄКТС), якщо в кваліфікаційній роботі: зроблено власне оцінювання різних літературних джерел, використано сучасні методи дослідження, побудовано формалізовану модель проблеми, проведено комплексні дослідження, розрахунки і на їх основі – аргументовано висновки та обґрунтовано пропозиції; результати дослідження опубліковано у наукових виданнях та/або матеріалах наукових конференцій; при захисті перед ЕК здобувач вищої освіти виявив глибоке розуміння основних проблем досліджуваної ним теми, досконале володіння її матеріалами, дав кваліфіковані відповіді на задані йому питання і подав істотні докази на захист висунутих в роботі окремих положень та висновків.

Захист кваліфікаційної роботи оцінюється на «добре» (74-89 балів; С або В – за шкалою ЄКТС), якщо в кваліфікаційній роботі: зроблено власне оцінювання використаних літературних джерел, самостійно проаналізовано підібраний матеріал, звітні дані підприємства/організації, на базі якого досліджувалася тема, проведено комплексні дослідження, зроблено висновки та сформульовано пропозиції, але вони не є достатньо аргументованими; при захисті перед ЕК здобувач вищої освіти виявив добре розуміння проблем досліджуваної ним теми, володіння її матеріалами, дав кваліфіковані відповіді на питання в роботі окремих положень та висновків.

Захист кваліфікаційної роботи оцінюється на «задовільно» (60-73 бали; Е або D – за шкалою ЄКТС), якщо в кваліфікаційній роботі розкрито тему, прореферовані необхідні літературні джерела, проаналізовано відповідні інформаційні та/або статистичні бази даних, проведено дослідження, сформульовано висновки без необхідного їх обґрунтування; при захисті перед ЕК здобувач вищої освіти вірно сформулював головні проблеми теми роботи, але правильно відповів не на всі поставлені йому питання.

Захист кваліфікаційної роботи оцінюється на «незадовільно» (1-63 бали; FX або F – за шкалою ЄКТС), якщо в кваліфікаційній роботі не дотримано більшість вимог, визначених цією програмою атестації; кваліфікаційна робота має компілятивний характер з елементами переписування першоджерел, більша частина кваліфікаційної роботи містить поверховий опис конкретних явищ, положень, показників; при захисті перед ЕК здобувач вищої освіти не виявив знань основних положень, не зміг відповісти на суттєві питання з теми дослідження.

За результатами захисту кваліфікаційної роботи на закритому засіданні ЕК більшістю голосів приймає рішення щодо оцінки захисту і роботи.

# **ДОДАТКИ**

# ДОДАТОК А

Зразок заяви про затвердження теми кваліфікаційної роботи

До наказу

\_\_\_\_\_\_\_\_\_\_\_\_

Ректору Полтавського державного аграрного університету професору Аранчій В. І. здобувача вищої освіти денної форми навчання за освітньо-професійною програмою Інформаційні управляючі системи спеціальності 126 Інформаційні системи та технології ступеня вищої освіти Бакалавр Василенка Миколи Петровича

#### З А Я В А

Прошу Вас включити в проєкт наказу по університету про затвердження тем кваліфікаційних робіт тему моєї кваліфікаційної роботи в такій редакції «Модернізація системи електронного документообігу підприємства» (на матеріалах ТОВ «Інфосервіс трейд»).

 $\langle \langle \rangle \rangle$   $\langle \rangle$  20 року

*Погоджено:*<br>науковий керівник, д.т.н., професор

Бартин Юрій ПОНОЧОВНИЙ

Apprud

Тема кваліфікаційної роботи здобувача вищої освіти Василенка Миколи Петровича затверджена на засіданні кафедри інформаційних систем та технологій

«\_\_» \_\_\_\_\_\_\_\_\_\_\_\_\_ 20\_\_\_ року (протокол № \_\_)

Завідувач кафедри, к.т.н., доцент, Вернанов Персии Вернанов Корій УТКІН

# ДОДАТОК Б

Зразок завдання на кваліфікаційну роботу

#### **ПОЛТАВСЬКИЙ ДЕРЖАВНИЙ АГРАРНИЙ УНІВЕРСИТЕТ НАВЧАЛЬНО-НАУКОВИЙ ІНСТИТУТ ЕКОНОМІКИ, УПРАВЛІННЯ, ПРАВА ТА ІНФОРМАЦІЙНИХ ТЕХНОЛОГІЙ КАФЕДРА ІНФОРМАЦІЙНИХ СИСТЕМ ТА ТЕХНОЛОГІЙ**

Освітньо-професійна програма Інформаційні управляючі системи Спеціальність 126 Інформаційні системи та технології Ступінь вищої освіти Бакалавр

# **ЗАТВЕРДЖУЮ**

Завідувач кафедри

Юрій УТКІН

«\_\_» \_\_\_\_\_\_\_ 20\_\_ року

### **З А В Д А Н Н Я НА КВАЛІФІКАЦІЙНУРОБОТУ ЗДОБУВАЧА ВИЩОЇ ОСВІТИ**

#### **Василенка Миколи Петровича**

1. Тема роботи: «Модернізація системи електронного документообігу підприємства» (на матеріалах ТОВ «Інфосервіс трейд»), керівник роботи д. т. н., с. н. с., доцент кафедри інформаційних систем та технологій Поночовний Ю. Л. затверджені наказом наказом ПДАУ від «\_\_» «\_\_\_\_\_\_\_\_\_\_\_\_» № 20\_\_ року № ХХХ-ст

2. Строк подання здобувачем вищої освіти роботи « » 20.

3. Вихідні дані до роботи:

\_\_\_\_\_\_\_\_\_\_\_\_\_\_\_\_\_\_\_\_\_\_\_\_\_\_\_\_\_ (перелік документації, звітів тощо)

4. Зміст пояснювальної записки (перелік питань, які потрібно розробити):

Розділ 1. \_\_\_\_\_\_\_\_\_\_\_\_\_\_\_\_\_\_\_\_\_\_\_\_\_\_

Розділ 2. \_\_\_\_\_\_\_\_\_\_\_\_\_\_\_\_\_\_\_\_\_\_\_\_\_

Розділ 3. \_\_\_\_\_\_\_\_\_\_\_\_\_\_\_\_\_\_\_\_\_\_\_\_\_

5. Перелік графічного матеріалу: схеми, рисунки, графіки, діаграми за темою та об'єктом дослідження.

#### Продовження додатку Б

#### 6. Консультанти розділів кваліфікаційної роботи

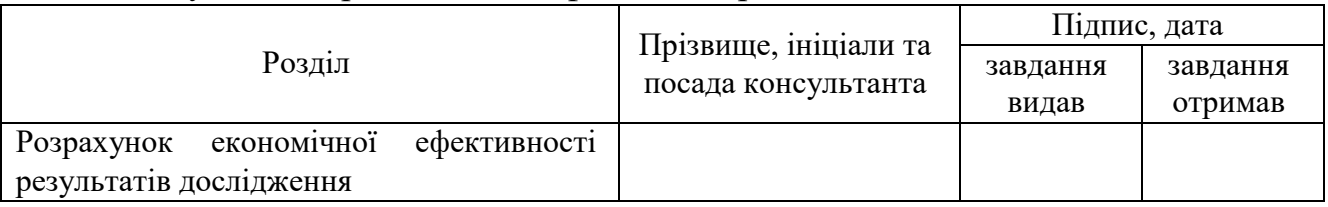

# 7. Дата видачі завдання « $\rightarrow$  \_\_\_\_\_\_\_\_\_\_\_\_\_ 20\_ р.

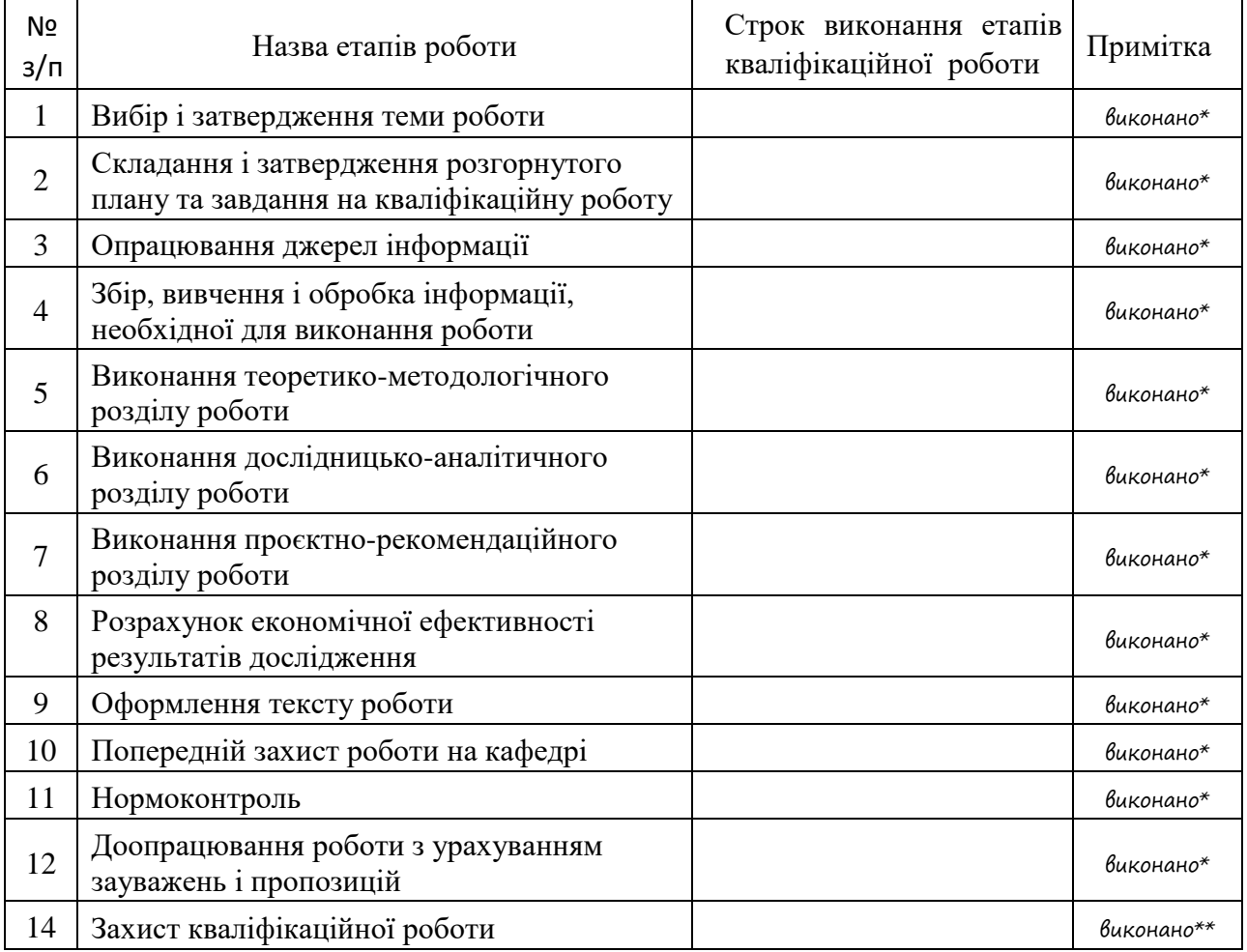

# КАЛЕНДАРНИЙ ПЛАН

#### **Здобувач вищої освіти Микола ВАСИЛЕНКО**

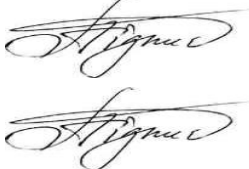

**Керівник роботи Юрій ПОНОЧОВНИЙ**

\* – заповнюється керівником роботи

\*\* – заповнюється членом ЕК на засіданні ЕК

ДОДАТОК В Титульна сторінка кваліфікаційної роботи

### **ПОЛТАВСЬКИЙ ДЕРЖАВНИЙ АГРАРНИЙ УНІВЕРСИТЕТ НАВЧАЛЬНО-НАУКОВИЙ ІНСТИТУТ ЕКОНОМІКИ, УПРАВЛІННЯ, ПРАВА ТА ІНФОРМАЦІЙНИХ ТЕХНОЛОГІЙ КАФЕДРА ІНФОРМАЦІЙНИХ СИСТЕМ ТА ТЕХНОЛОГІЙ**

Освітньо-професійна програма Інформаційні управляючі системи Спеціальність 126 Інформаційні системи та технології Ступінь вищої освіти Бакалавр

**ДОПУСКАЄТЬСЯ ДО ЗАХИСТУ** 

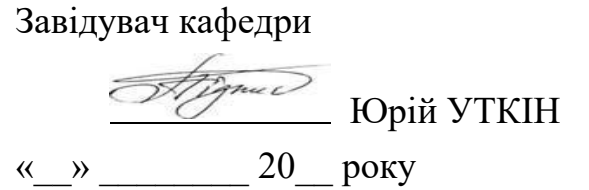

# **КВАЛІФІКАЦІЙНА РОБОТА**

на тему: **«Модернізація системи електронного документообігу підприємства»** (на матеріалах ТОВ «Інфосервіс трейд»)

виконав здобувач вищої освіти денної форми навчання

**Василенко Микола Петрович**

Керівник кваліфікаційної роботи, д.т.н., професор Германии и Понтроль Сергей ПОНОЧОВНИЙ

**Полтава – 20\_\_\_ року**

# ДОДАТОК Г

Зразок титульної сторінки пояснювальної записки кваліфікаційної роботи

### **ПОЛТАВСЬКИЙ ДЕРЖАВНИЙ АГРАРНИЙ УНІВЕРСИТЕТ НАВЧАЛЬНО-НАУКОВИЙ ІНСТИТУТ ЕКОНОМІКИ, УПРАВЛІННЯ, ПРАВА ТА ІНФОРМАЦІЙНИХ ТЕХНОЛОГІЙ КАФЕДРА ІНФОРМАЦІЙНИХ СИСТЕМ ТА ТЕХНОЛОГІЙ**

# **Пояснювальна записка**

до кваліфікаційної роботи на здобуття ступеня вищої освіти бакалавр

на тему: «Модернізація системи електронного документообігу підприємства» (на матеріалах ТОВ «Інфосервіс трейд»)

> Виконав: здобувач вищої освіти за освітньо-професійною програмою Інформаційні управляючі системи спеціальності 126 Інформаційні системи та технології освітнього ступеня бакалавр групи 126ІСТ\_бд\_41 Василенко М. П. Керівник: Поночовний Ю. Л. Рецензент: Лахижа М. І.

**Полтава – 20\_\_ року** 

#### ДОДАТОК Д Зразок подання голові екзаменаційної комісії щодо захисту кваліфікаційної роботи *(формат А5 з обох боків аркуша)!!!)*

#### **ПОЛТАВСЬКИЙ ДЕРЖАВНИЙ АГРАРНИЙ УНІВЕРСИТЕТ**

#### **ПОДАННЯ ГОЛОВІ ЕКЗАМЕНАЦІЙНОЇ КОМІСІЇ ЩОДО ЗАХИСТУ КВАЛІФІКАЦІЙНОЇ РОБОТИ**

Направляється здобувач вищої освіти Василенко М. П. до захисту кваліфікаційної роботи за освітньо-професійною програмою Інформаційні управляючі системи спеціальності 126 Інформаційні системи та технології на тему: ««Модернізація системи електронного документообігу підприємства» (на матеріалах ТОВ «Інфосервіс трейд»).

Кваліфікаційна робота і рецензія додаються.

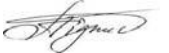

Директор інституту Алла СВІТЛИЧНА

#### **Довідка про успішність**

Василенко М. П. за період навчання в навчально-науковому інституті економіки, управління, права та інформаційних технологій з 20\_\_ року до 20\_\_ року повністю виконав навчальний план за освітньо-професійною програмою з таким розподілом оцінок за:

4-бальною шкалою: відмінно – 64,6 %, добре – 18,8 %, задовільно – 16,6 %; шкалою ЄКТС: А – 64,6 %; В – 18,8 %; С – 16,6 %; D – 0,0 %; Е – 0,0 %.

Методист інституту <del>Друме</del> Надія ЧУХЛІБ

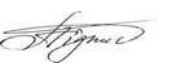

#### **Висновок керівника кваліфікаційної роботи**

Здобувач вищої освіти Василенко М. П. виконав кваліфікаційну роботу у відповідності до одержаного завдання та існуючих вимог. Актуальність і перспективність тематики роботи підтверджується сучасними тенденціями щодо застосування електронного документообігу в рамках реалізації систем комплексного управління підприємством.

Теоретична частина кваліфікаційної роботи містить класифікацію системи документообігу узагальнену оцінку завдань, що покладаються на них. На основі проведеного аналізу визначений інструментарій для реалізації системи електронного документообігу. Досить поглиблено розглянуто інтеграційні технології підготовки всіх видів електронних документів в єдиний процес.

У дослідницько-аналітичному розділі проаналізовано основні складові системи електронного документообігу; досліджено можливості її взаємодії з іншими елементами інформаційного забезпечення діяльності підприємства; обґрунтовано основні підходи щодо вирішення завдання комплексного управління підприємства з урахуванням орієнтації на вебсервісну архітектуру.

#### *Продовження додатку Д*

У дослідницько-аналітичному розділі проаналізовано основні складові системи електронного документообігу; досліджено можливості її взаємодії з іншими елементами інформаційного забезпечення діяльності підприємства; обґрунтовано основні підходи щодо вирішення завдання комплексного управління підприємства з урахуванням орієнтації на вебсервісну архітектуру.

В проєктно-рекомендаційній частині на основі залучення даних конкретного підприємства (ТОВ «Інфосервіс трейд») розроблено конкретні пропозиції щодо проведення модернізації існуючої системи документообігу. При цьому, визначено комплекс заходів щодо зниження сукупної вартості володіння інформаційними системами на основі механізмів віртуалізації.

Науковий підхід у кваліфікаційній роботі підтверджується наявністю достатнього обсягу графічного матеріалу, в тому числі UML-діаграм, використанням об'єктноорієнтованого підходу до розробки програмного сегменту системи документообігу.

Результати роботи можуть бути використані для подальших досліджень за даною тематикою та при розробці перспективних інформаційних систем.

За своїм змістом та оформленням кваліфікаційна робота являє собою закінчене дослідження, що переконливо свідчить про високий рівень застосування здобутих у процесі навчання знань та підготовки до виконання наукових досліджень. Під час виконання роботи автор ефективно використав передові методи дослідження, що дозволило зробити обґрунтовані висновки.

В цілому, Василенко М. П. показав вміння самостійно вирішувати наукові та практичні задачі; вміння логічно, послідовно, аргументовано викладати матеріал і робити висновки. Поставлені завдання кваліфікаційної роботи в розрізі її розділів виконані, а мета роботи досягнута.

Таким чином, кваліфікаційна робота за своїм змістом та оформленням відповідає вимогам освітньо-професійної програми Інформаційні управляючі системи спеціальності 126 Інформаційні системи та технології і рекомендується до захисту на засіданні екзаменаційної комісії.

Керівник кваліфікаційної роботи *Уредиче* Верій ПОНОЧОВНИЙ

« $\rightarrow$   $\qquad$  20 року

#### **Висновок кафедри про кваліфікаційну роботу**

Кваліфікаційна робота розглянута. Здобувач вищої освіти Василенко М. П. допускається до захисту даної роботи перед екзаменаційною комісією.

Відповідальний за нормоконтроль

\_\_\_\_\_\_\_ \_\_\_\_\_\_\_\_\_\_\_\_\_\_\_\_\_ (Підпис) (Власне ім'я, ПРІЗВИЩЕ)  $\underbrace{\text{w}}$   $\frac{\text{w}}{\text{w}}$  20 p.

Завідувач кафедри інформаційних систем та технологій \_\_\_\_\_\_\_\_\_\_ Юрій УТКІН «  $\rightarrow$  20 p.

# ДОДАТОК Е

#### Зразок рецензії на кваліфікаційну роботу здобувача вищої освіти

### **Р Е Ц Е Н З І Я**

на кваліфікаційну роботу здобувача вищої освіти за освітньо-професійною програмою Інформаційні управляючі системи спеціальності 126 Інформаційні системи та технології ступеня вищої освіти бакалавр

навчально-наукового інституту економіки, управління, права та інформаційних технологій Полтавського державного аграрного університету

#### **Василенка Миколи Петровича**

на тему: «Модернізація системи електронного документообігу підприємства» (на матеріалах ТОВ «Інфосервіс трейд») виконану на кафедрі інформаційних систем та технологій під керівництвом Поночовного Ю. Л., к. т. н., доцента кафедри інформаційних систем та технологій

Кваліфікаційна робота за своєю структурою сприяє всебічному розкриттю обраної актуальної теми та виконанню одержаного завдання. За структурнологічною побудовою та технічним оформленням кваліфікаційної роботи відповідає вимогам, що висуваються перед випускниками спеціальності «Інформаційні системи та технології».

Проведена в рамках першого розділу систематизація та узагальнена оцінка існуючих платформ вітчизняного виробництва для реалізації систем електронного документообігу дозволяє обґрунтувати висновки щодо подальших напрямів їх розвитку на основі веб-сервісної архітектури. Автор досить поглиблено дослідив можливості диверсифікації інформаційних потоків між підприємством та контрагентами. При цьому, основне завдань полягає у створенні відносно стійкої структури чітко визначеної якості з уже наявної та з урахуванням можливості майбутніх перетворень.

Другий розділ кваліфікаційної роботи містить деталізоване обґрунтування вимог до гібридної інтеграційної платформи в інтересах перспективної системи електронного документообігу. На основі проведених досліджень виконано формування номенклатури варіантів технічної реалізації функціоналу зазначеної системи з урахуванням можливостей прикладного програмного забезпечення, в тому числі і API.

Третій розділ присвячений розробці та науковому обґрунтуванню пропозицій щодо модернізації типової (на прикладі ТОВ «Інфосервіс трейд») системи документообігу. Вони враховують сучасні тенденції щодо підтримки інструментарію розподілених інформаційних систем механізмів їх захисту та забезпечення цілісності даних.

Продовження додатку Е

Достовірність результатів роботи базується на досконалому виборі адекватного класу моделей бізнес-процесів, апробованих методів досліджень.

Наукова цінність роботи полягає в пропозиціях щодо спільного використання веб-серверної та мікросервісної архітектур на основі сучасного інструментарію віртуалізації.

Практична значимість кваліфікаційної роботи полягає в розробці гібридної інтеграційної платформи електронного документообігу, яка може бути впроваджене в діяльність підприємств (установ, організацій).

Недоліком кваліфікаційної роботи можна вважати недостатнє висвітлення питання визначення критеріїв ефективності організації бізнес-процесів в частрі що, стосується сервісного обслуговування. Однак, це не знижує її загальний рівень.

Таким чином, кваліфікаційна робота втілює спроби самостійних досліджень і рекомендується до захисту перед екзаменаційною комісією. Автор кваліфікаційної роботи Сидоренко О. П. заслуговує присвоєння кваліфікації «бакалавр з інформаційних систем та технологій».

#### **Рецензент: \_\_\_\_\_\_\_\_\_\_\_\_\_\_\_\_\_\_\_\_\_\_\_\_\_\_\_\_\_\_\_\_\_\_\_\_\_\_\_\_\_\_\_\_\_\_\_\_\_\_\_\_**

(Власне ім'я Прізвище, науковий ступінь, вчене звання, посада, місце роботи рецензента)

**Освіта рецензента:** \_\_\_\_\_\_\_\_\_\_\_\_\_\_\_\_\_\_\_\_\_\_\_\_\_\_\_\_\_\_\_\_\_\_\_\_\_\_\_\_\_\_\_\_

(назва закладу вищої освіти, спеціальність)

(Підпис)

 $\leftarrow \rightarrow$  20 року

ДОДАТОК Ж Зразок характеристики здобувача вищої освіти

# **ХАРАКТЕРИСТИКА Василенка Миколи Петровича**

2001 року народження, здобувача вищої освіти за освітньо-професійною програмою Інформаційні управляючі системи спеціальності 126 Інформаційні системи та технології ступеня вищої освіти Бакалавр Полтавського державного аграрного університету

Василенко Микола Петрович здобуває ступінь вищої освіти Бакалавр за освітньо-професійною програмою Інформаційні управляючі системи спеціальності 126 Інформаційні системи та технології в Навчально-науковому інституті економіки, управління, права та інформаційних технологій ПДАУ з 2018 року й дотепер. Зарекомендував себе як старанний, наполегливий, дисциплінований/недостатньо дисциплінований, відповідальний / безвідповідальний здобувач вищої освіти. Має навчальні досягнення високого / достатнього / низького рівня. Протягом навчання здобув достатні знання з фахових дисциплін, систематично підвищував професійний рівень, зокрема шляхом самоосвіти, брав участь у студентських наукових конференціях та круглих столах і т. ін.

За період навчання здобувач мав повагу серед студентів та викладачів факультету економіки та менеджменту. До виконання громадських доручень ставився сумлінно / відповідально, брав активну участь у студентському самоврядуванні, громадському житті факультету та академії / недбало. Навчальні заняття без поважних причин не пропускав, порушень дисциплін не має / порушував дисципліну.

Цілеспрямований, спокійний, урівноважений, ввічливий, відповідальний, вимогливий до себе / неврівноважений, порушує загальноприйняті норми поведінки, байдужий до виконання покладених на нього обов'язків, недоброзичливий у спілкуванні, конфліктний.

Характеристика видана для подання екзаменаційній комісії.

Директор ННІ ЕУПІТ Алла СВІТЛИЧНА. Куратор групи Вологический принцепти Вологический Юрій УТКІН Староста групи и поставляют в принципедии и поставки и поставки и поставки и поставки и поставки и поставки и

 $\langle \cdot \rangle$  20 року

Методичні рекомендації до виконання кваліфікаційної роботи здобувачами ступеня вищої освіти Бакалавр спеціальності 126 Інформаційні системи та технології

ДОДАТОК К

Зразок титульної сторінки наочних матеріалів до кваліфікаційної роботи

#### **ПОЛТАВСЬКИЙ ДЕРЖАВНИЙ АГРАРНИЙ УНІВЕРСИТЕТ НАВЧАЛЬНО-НАУКОВИЙ ІНСТИТУТ ЕКОНОМІКИ, УПРАВЛІННЯ, ПРАВА ТА ІНФОРМАЦІЙНИХ ТЕХНОЛОГІЙ КАФЕДРА ІНФОРМАЦІЙНИХ СИСТЕМ ТА ТЕХНОЛОГІЙ**

Освітньо-професійна програма Інформаційні управляючі системи Спеціальність 126 Інформаційні системи та технології Ступінь вищої освіти Бакалавр

### **НАОЧНІ МАТЕРІАЛИ ДО КВАЛІФІКАЦІЙНОЇ РОБОТИ**

Василенка Миколи Петровича

#### на тему: **«Модернізація системи електронного документообігу підприємства» (на матеріалах ТОВ «Інфосервіс трейд»)**

Науковий керівник

доцент, к. т. н. Поночовний Ю. Л.

#### **Полтава – 20\_\_ року**

#### ДОДАТОК Л

Приклад оформлення списку використаних джерел

#### **СПИСОК ВИКОРИСТАНИХ ДЖЕРЕЛ**

1. Анісімов А. В., Кулябко П. П. Інформаційні системи та бази даних: навч. посіб. Київ: КНУ, 2017. 110 с.

2. Антоненко В. М., Мамченко С. Д., Рогушина Ю. В. Сучасні інформаційні системи і технології: управління знаннями: навч. посіб. Ірпінь: НУ ДПС України, 2016. 212 с.

3. Безменов М. І. Основи програмування у середовищі Delphi: навч. посіб. Харків: НТУ «ХПІ», 2010. 608 с.

4. Браун Э. Изучаем Java Script: руководство по созданию современных веб-сайтов, 3-е изд. : пер. с англ. СПб.: ООО «Диалектика», 2019. 386 с.

5. Вирт Н. «Алгоритмы + структуры данных = программы». Москва: Мир, 1985. 410 с.

6. Воронін А.М. Зіатдінов Ю. К., Климова А. С. Інформаційні системи прийняття рішень: навч. посіб. Київ: НАУ-друк, 2009. 136 с.

7. Галич О. А., Копішинська О. П., Уткін Ю. В. Управління інформаційними зв'язками та бізнес-процесами: навч. посіб. Харків: Фінарт, 2016. 244 c.

8. Гомонай-Стрижко М. В. Інформаційні системи та технології на підприємстві: конспект лекцій. Львів: НЛТУ, 2014. 200 с.

9. Грицунов О. В. Інформаційні системи та технології: навч. посіб. Харків: ХНАМГ, 2010. 222 с.

10. Гришагин В. А., Свистунов А. Н. Параллельное программирование на основе MPI: уч.пособ. Нижний Новгород: Изд-во ННГУ им. Н.И. Лобачевского, 2005. 93 с.

11. Грінгард С. Інтернет речей. Київ: Книжковий клуб «Клуб сімейного дозвілля», 2018. 176 с.

12. Гужва В. М. Інформаційні системи і технології на підприємствах: навч.- метод. посіб. для самост. вивчення дисципліни. Київ: КНЕУ, 2008. 368 с.

13. Дронов В.А. JavaScript и AJAX в Web-дизайне. СПб.: БХВ-Петербург, 2012. 736 с.

14. Івко С. О., Черноног О. О., Копішинська О. П. Аналіз загроз в інформаційній сфері держави. *Збірник наукових праць науково-практичної конференції професорсько-викладацького складу Полтавської державної аграрної академії за підсумками науково-дослідної роботи в 2018 році*  (м. Полтава, 16-17 травня 2019 року). – Полтава: РВВ ПДАУ, 2019. С. 48–50.

15. Інформаційна система Soft.Farm : веб-сайт. URL: http://www.soft.farm/uk/ (дата звернення: 07.07.2019).

16. Інформаційна система Bitrix 24 : веб-сайт. URL: http://www.bitrix24.ua/ (дата звернення: 07.07.2019).

17. Інформаційні технології в агрономії : навч. посіб. / М. М. Маренич та ін. Харків: Фінарт, 2017. 352 с.

18. Карпенко М.Ю., Макогон Н.В. Конспект лекцій з курсу «Комп'ютерні мережі». Харків: ХНУМГ, 2019. 45 с.

19. Кащеєв Л. Б., Коваленко С. В., Коваленко С. М. Інформатика. Основи візуального програмування: навч. посіб. Xарків: Веста, 2011. 192 с.

20. Ковалюк Т. В. Основи програмування: підручник. Київ : Видавнича група BHV, 2005. 384 с.

21. Колисниченко Д. Н. РНР и MySQL. Разработка Веб-приложений. 5-е изд., перераб. и доп. СПб.: БХВ-Петербург, 2015. 592 с.

22. Колотій О. В., Петько Т. М. Впровадження і застосування Еурядування в органах місцевого самоврядування в умовах реформи децентралізації. *Публічне управління та адміністрування у процесах економічних реформ:* збірник тез доповідей ІІ Всеукраїнської науковопрактичної інтернет-конференції, 17 жовтня 2018 р. Херсон: ДВНЗ «ХДАУ», 2018. С. 175-177.

22. Комп'ютерні мережі: навч.посіб. / О. Д. Азаров та ін. Вінниця : ВНТУ, 2013. 374 с.

23. Копішинська О. П., Уткін Ю. В. Економічна оцінка ефективності інформаційних технологій і систем в управлінні електронним документообігом компаній. *Структурні зміни у суспільстві та економіці під впливом комунікацій та інформації :* матеріали Міжнародної науково-практичної конференції (м. Полтава, 12–13 травня 2016 року) / за ред. М. В. Макарової. Полтава : ПУЕТ, 2016. – 115-119 с. URL: http://dspace.puet.edu.ua/handle/ 123456789/4812 (дата звернення: 07.07.2019).

24. Копішинська О. П., Уткін Ю. В. Особливості використання інформаційних систем, заснованих на «хмарних» технологіях, для проведення практичних занять із навчальних дисциплін професійного спрямування. *Збірник науково-методичних праць «Наука і методика».* Київ: «Агроосвіта», 2015. Вип. 28. С. 33–38.

25. Куликов С. С. Тестирование программного обеспечения. Базовый курс. Минск: Четыре четверти, 2017. 312 с.

26. Літнарович Р. М. Платформи корпоративних інформаційних систем. Курс лекцій. Рівне: МЕГУ, 2012. 130 c.

23. Макарова М. В. Тенденції розвитку цифрової економіки : монографія. Полтава: РВВ ПУСКУ. 2004. 236 с.

24. Морзе Н.В., Піх О.З. Інформаційні системи. навч. посібн. /за наук. ред. Морзе Н. В. Івано-Франківськ, «ЛілеяНВ», 2015. 384 с.

25. Організація баз даних: навч. посіб. 2-ге вид., випр. і допов. / О. Г. Трофименко та ін. Одеса : Фенікс, 2019. 246 с.

26. Павлиш В. А., Гліненко Л. К. Основи інформаційних технологій і систем: навч. посібн. Львів: Львівська політехніка, 2013. 500 с.

27. Пасічник В. В., Пасічник О. В., Угрін Д. І. Веб-технології та Вебдизайн: підручник. Львів: «Магнолія 2006», 2018. 336 с.

28. Порядок функціонування веб-сайтів органів виконавчої влади, затверджений Наказом Державного комітету інформаційної політики, телебачення і радіомовлення України, Державного комітету зв'язку та інформатизації України 25.11.2002 № 327/225. *Офіційний вісник України*. 2003. № 2 (24.01). С. 160, Ст. 49.

29. Про доступ до публічної інформації : Закон України / Законодавство України. Редакція від 01.05.2015. URL: http://zakon.rada.gov.ua/laws/ show/293[917 \(](http://zakon.rada.gov.ua/laws/show/2939-17)дата звернення: 29.05.2019).

30. Про інформацію : Закон України від 2 жовтня 1992 р. № 2657-XII. *Відомості Верховної Ради України.* 1992. № 48. Ст. 65.

31. Про Національну програму інформатизації : Закон України від 04.02.1998 № 74/98-ВР. URL : https://zakon.rada.gov.ua/laws/main/74/ 98-%D0%B2%D1%80#Text (дата звернення : 25.08.2019).

32. Про схвалення Концепції створення та функціонування інформаційної системи електронної взаємодії державних електронних інформаційних ресурсів: Розпорядження Кабінету Міністрів України від 5 вересня 2012 р. № 634-р. *Офіційний вісник України*. 2012. № 67. Ст. 66.

33. Програмно-апаратна платформа для навчання технологіям Інтернету речей: навч. посіб. / А.В. Пархоменко та ін. Запоріжжя: Дике Поле, 2017. 120 с.

34. Пьюривал С. Основы разработки Веб-приложений. СПб.: Питер, 2015. 272 с.

35. Руденко А. А., Одарущенко Е. Б., Одарущенко О. Н. Информационная технология оценки надежности программных средств с учетом вторичных дефектов. Системи упр., навігації та зв'язку. 2015. Вип. 1. С. 146–150.

36. С++. Алгоритмізація та програмування: підручник. 2-ге вид. перероб. і доповн. / О.Г. Трофименко та ін. Одеса : Фенікс, 2019. 477 с.

37. Татарчук М.І. Корпоративні інформаційні системи. Київ: КНЕУ, 2014. 329 с.

38. Чернега В., Платнер Б. Безпровідні локальні комп'ютерні мережі: навч. посіб. Київ: Кондор, 2018. 236 с.

39. Шаховська Н. Б., Голощук Р.О. Алгоритми і структури даних: посіб. Львів: Магнолія, 2010. 215 с.

40. Feigenbaum T.D. Building Intelligent Information Systems Software. Elsevier Inc., 2016. 308 p.

41. MySQL Database Service. URL: https://www.mysql.com/ (дата звернення: 05.05.2019).

42. Odom W. CCNA ICND2 200-101: Troubleshooting IPv4 Routing, Part II. Cisco Press, 2013. 800 р.

43. Odom W. Cisco CCENT/CCNA ICND1 100-101 Cert Guide: Fundamentals of IP Version 6. Cisco Press, 2013. 864 р.

44. Serpanos D., Wolf M.C .Internet-of-Things (IoT) Systems. Architectures, Algorithms, Methodologies. Springer, 2018. 95 p. (eBook) https://doi.org/10.1007/ 978- 3-319-69715-4.

45. The multi-band antenna based on fractal / Sliusar I.I., Slyusar V.I., Voloshko S.V., Smolyar V.G. *News of Science and Education.* Sheffield, Science and education Ltd, 2018. No.2 (58). Pp. 32–43.

Методичні рекомендації до виконання кваліфікаційної роботи здобувачами ступеня вищої освіти Бакалавр спеціальності 126 Інформаційні системи та технології

#### ДОДАТОК М

Формуляр заяви про затвердження теми кваліфікаційної роботи

До наказу

\_\_\_\_\_\_\_\_\_\_\_\_

Ректору Полтавського державного аграрного університету професору Аранчій В. І. здобувача вищої освіти \_\_\_\_\_\_\_\_\_\_\_\_ форми навчання за освітньо-професійною програмою Інформаційні управляючі системи спеціальності 126 Інформаційні системи та технології ступеня вищої освіти Бакалавр

\_\_\_\_\_\_\_\_\_\_\_\_\_\_\_\_\_\_\_\_\_\_\_\_\_\_\_\_\_\_\_\_\_\_ (П І П)

З А Я В А

Прошу Вас включити в проект наказу по університету про затвердження тем кваліфікаційних робіт тему моєї кваліфікаційної роботи в такій редакції

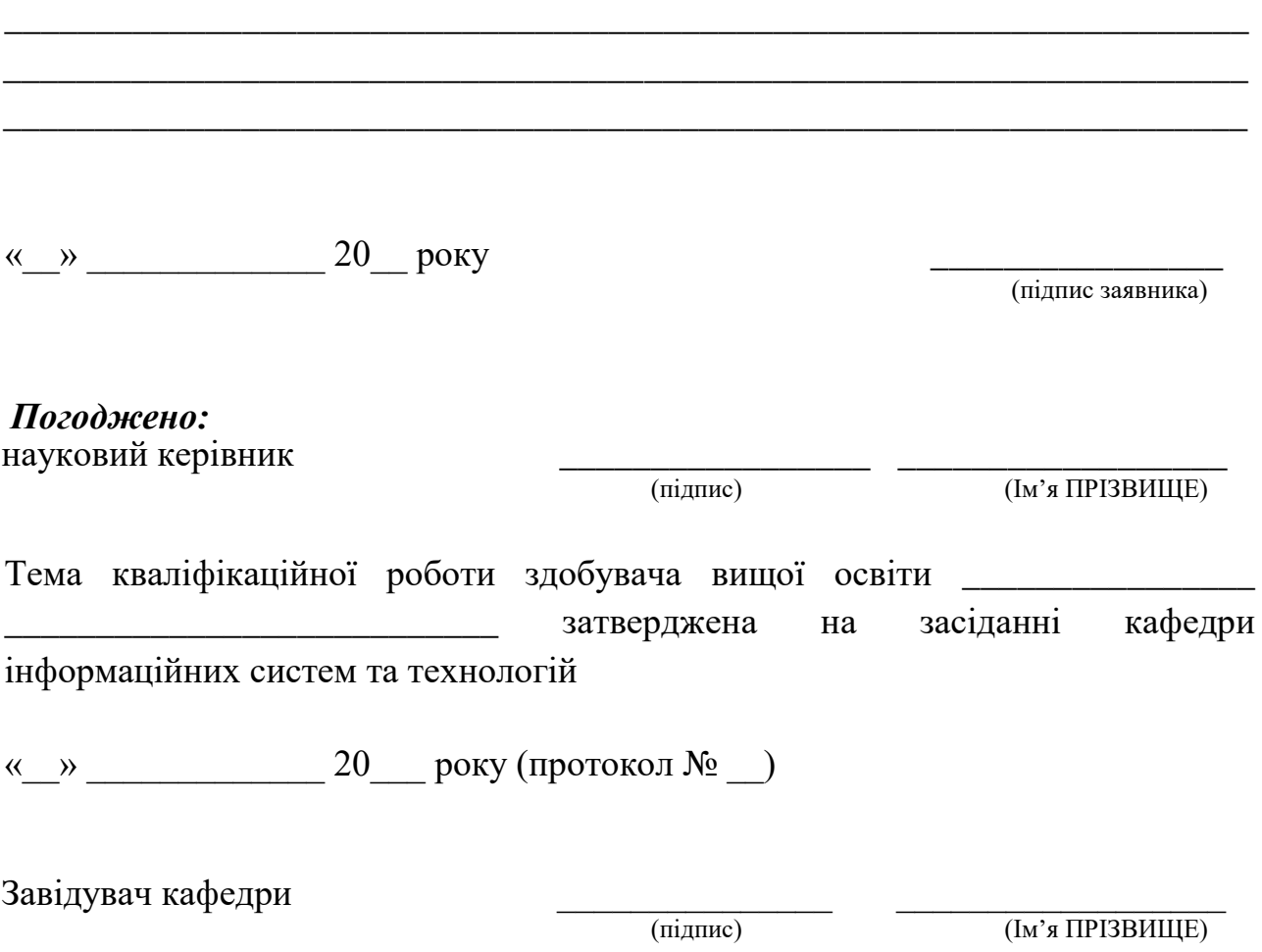

Затверджено до друку науково-методичною радою, протокол № 1 від 30.08.2021 р. Формат  $60x90^{1/16}$ . Папір офсетний (білий 70-80 г/м<sup>2</sup>). Ум. друк. арк. 3,68. Авт. арк. 3,5. Тираж 25 пр. Гарнітура Times New Roman Cyr.